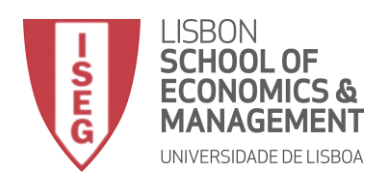

# **MESTRADO** DECISÃO ECONÓMICA E EMPRESARIAL

## **TRABALHO FINAL DE MESTRADO**

## RELATÓRIO DE ESTÁGIO

CRIAÇÃO DE ROTAS DE ENTREGA DE PRODUTOS E RECOLHA DE PALETES: APLICAÇÃO À A PADARIA PORTUGUESA.

DIOGO RAFAEL PARREIRAS PEREIRA

07-DEZEMBRO-2016

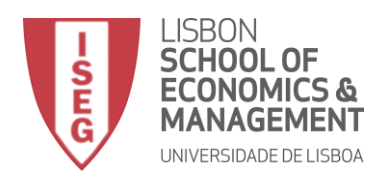

# **MESTRADO EM** DECISÃO ECONÓMICA E EMPRESARIAL

## **TRABALHO FINAL DE MESTRADO**

RELATÓRIO DE ESTÁGIO

CRIAÇÃO DE ROTAS DE ENTREGA DE PRODUTOS E RECOLHA DE PALETES: APLICAÇÃO À A PADARIA PORTUGUESA.

DIOGO RAFAEL PARREIRAS PEREIRA

**ORIENTAÇÃO:**

PROFª DOUTORA MARIA CÂNDIDA VERGUEIRO MONTEIRO CIDADE MOURÃO ENGENHEIRO RICARDO MATEUS

07-DEZEMBRO-2016

## <span id="page-2-0"></span>Agradecimentos

A realização deste estudo, só foi possível com a preciosa ajuda da minha professora orientadora, Doutora Maria Cândida Mourão. Todo o seu apoio, disponibilidade, ajuda e crítica, tornaram a concretização do trabalho, aqui apresentado, bem mais simples e intuitiva. Nunca deixando de me desafiar a elaborar o melhor estudo possível. Foi um prazer ser seu orientando e aprender consigo.

Agradeço à "A Padaria Portuguesa" pela oportunidade e ao meu co-orientador Engenheiro Ricardo Mateus e também ao Engenheiro Salvador Moreira Rato por toda a ajuda, conhecimento, tempo despendido e material fornecido. Foram pessoas que se mostraram sempre disponíveis e que se interessaram genuinamente pelo meu trabalho. Não me poderei esquecer do David Miguel, Paulo, Nelson, Bruno, Tiago e todos os restantes colaboradores da produção e da àrea logística, que me transmitiram todo o conhecimento necessário e tornaram as longas horas de acompanhamento mais agradáveis.

Gostaria de agradecer ao ISEG e em particular ao mestrado de Decisão Económica e Empresarial por me disponibilizarem e equiparem de todas as ferramentas e conhecimento necessários. Com especial apreço pela Doutora Margarida Vaz Pato, que numa fase prévia ao estudo, foi capaz de me apresentar uma base no modo de como todo este processo decorreria.

Por fim, mas não menos importante, gostaria de agradecer a todos os meus amigos e família. Aos meus pais e irmã deixo o maior obrigado por tudo o que fizeram por mim, sem eles nada disto seria possível.

Este estudo é dedicado ao meu avô, Francisco Parreiras.

## <span id="page-3-0"></span>Abstract

This study is made under an internship in the organization "A Padaria Portuguesa" and its main objective is the identification of routes to the distribution of products and to the collection of pallets, as well as their comparison with the currently used ones.

Initially, the internship aimed at understanding the way that a successful organization, as the "A Padaria Portuguesa", works, with special focus on the type of infrastructure. This period, used for gathering the necessary data to the resolution of the problem in hand, was also crucial to better understand the current processes regarding the distribution as well as constraints to consider in the loading and unloading of the vehicles or in the collection of pallets.

Throughout this work all the appropriate terminology to the scientific area in study is taken into consideration.

The proposed problem, involving the identification of routes to the distribution of products to stores and the collection of pallets after being emptied, is then categorized as a mix between the SPDPTW ("Simultaneous Pickup and Delivery Problems with Time Windows ") and the DFPSPTW ("Delivery first, Pickup second Problems with Time Windows "). This is justified from the specificities of the case in study, relating the demands and practices of the distribution, namely:

- Stores without storage capacity, where the empty pallets must be collected on the same distribution day, but only after all deliveries are completed, including, among others, time window constraints, and thus the (DFPSPTW) may be applied.
- Stores with storage capacity, where the collection of the empty pallets is performed on the day after and during the products delivery phase, also including time window constraints, and thus the (SPDPTW) is the better choice.

This generalization of the Vehicle Routing Problem still lacks the attention of the scientific community, which mired the study framework and the choice of the approaches to follow. The development of a new constructive heuristic is thus motivated from two facts: i) a new problem is being considered; and ii) the need of the company for a software that can be used. The developed heuristic, based in the one by (Dethloff, 2001), was programmed in VBA. The program allows the user to choose the number of routes, the number of customers to supply, as well as which factory to use. This is not, however, a limited software. In fact, it has many features and great potential resulting from a joint effort between the author and the respective organization.

The last phase will be reserved for computer testing and for the analysis of results, with the aim to better assess the quality of the developed software*.*

**Key Words:** Vehicle routing problems; including both distribution and collection, with time windows; heuristic; VBA.

### <span id="page-4-0"></span>Resumo

Este estudo foi feito juntamente com um estágio na organização "A Padaria Portuguesa" e tem como principal objetivo a obtenção de rotas de distribuição de produtos e a recolha de paletes, bem como a aferição das atualmente utilizadas.

Inicialmente, o estágio visou o conhecimento do funcionamento de uma organização, bem-sucedida, como "A Padaria Portuguesa", com especial foco no tipo de infraestrutura. Este período, utilizado para a recolha de dados necessários à resolução do problema em mão, foi também crucial para entender todos os processos utilizados na distribuição e os vários fatores a ter em conta no carregamento/descarregamento dos veículos, na recolha de paletes e no acesso às lojas.

Ao longo do trabalho há o cuidado de respeitar e utilizar toda a terminologia adequada à ciência em estudo.

O problema proposto, envolvendo a identificação de rotas de distribuição dos produtos às lojas e de recolha das paletes depois de esvaziadas nas lojas, é então categorizado como um misto entre o SPDPTW ("Simultaneous Pickup and Delivery Problems with Time Windows") e o DFPSPTW ("Delivery first, Pickup second Problems with Time Windows"). O caso em estudo, devido às exigências e práticas na hora de distribuir o produto, apresenta as seguintes características:

- Lojas sem espaço de armazenamento, em que as paletes vazias são recolhidas no mesmo dia, mas só depois de todas as entregas, tendo em conta, entre outras, restrições temporais (DFPSPTW).
- Lojas com capacidade de armazenamento, em que a recolha de paletes do dia anterior é efetuada no momento da entrega dos produtos, tendo, mais uma vez, em conta restrições temporais (SPDPTW).

Esta variante encontra-se ainda pouco desenvolvida pela comunidade científica, o que dificultou o processo de enquadramento e abordagem necessários ao estudo. Assim, o facto de se estar a considerar um novo problema, aliado à necessidade de desenvolver um *software* que possa vir a ser utilizado na empresa, levou ao desenvolvimento de uma nova heurística construtiva. A heurística desenvolvida, baseada na de (Dethloff, 2001), foi programada em VBA. O programa possibilita ao utilizador a escolha do número de rotas pretendidas, do número de clientes a abastecer, bem como da fábrica a utilizar. Não se trata, portanto, de um *software* limitado em termos funcionais. De facto, este apresenta diversas funcionalidades e grande potencial resultante de um esforço conjunto entre o autor e a respetiva organização.

 A última fase será reservada para testes computacionais e para a análise dos respetivos resultados, numa medida de aferir mais facilmente, a qualidade do s*oftware* desenvolvido.

**Palavras-Chave:** Problemas de roteamento de veículos com entregas e recolhas com janelas temporais; heurísticas; VBA.

# <span id="page-5-0"></span>Índice

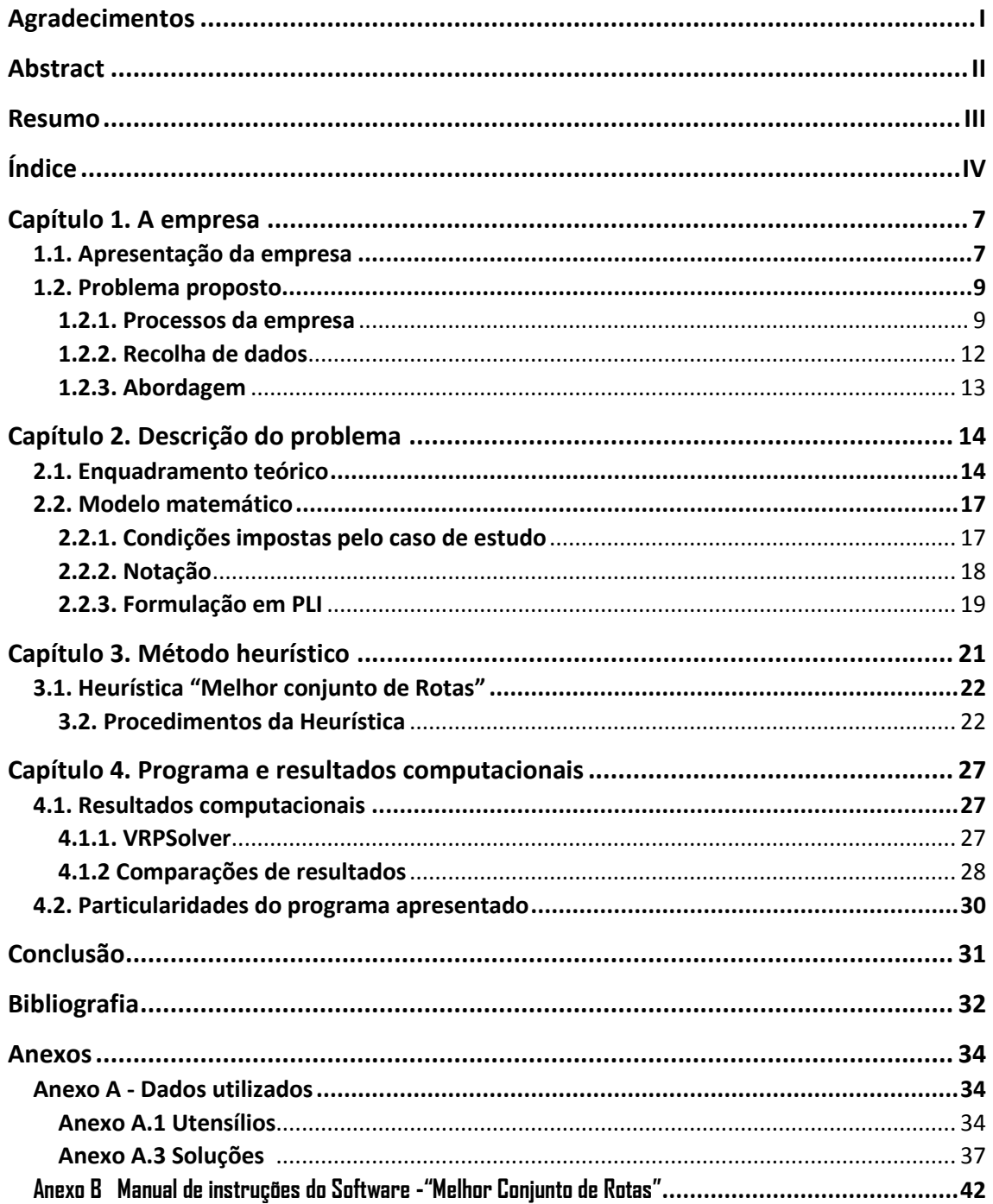

## **Lista de Figuras**

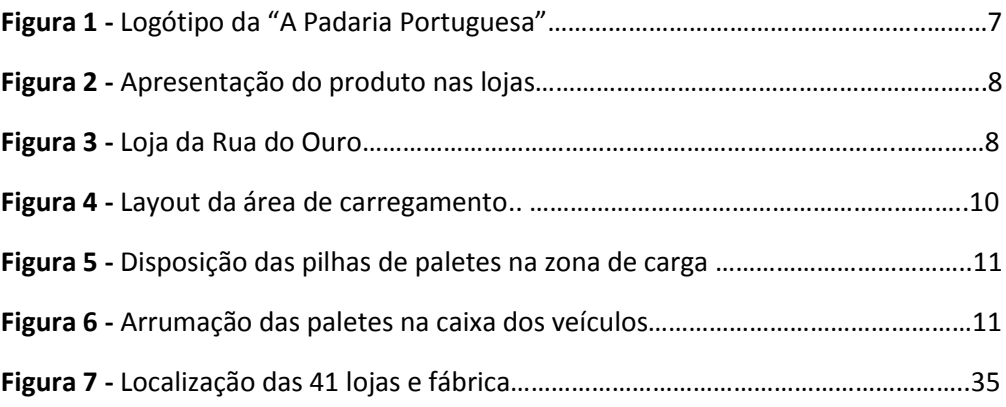

## **Lista de Fluxogramas**

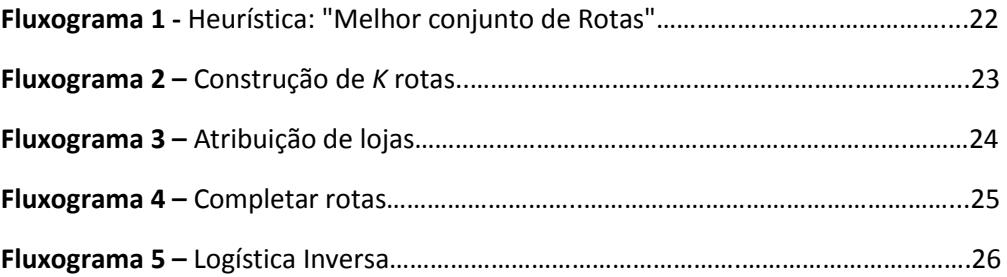

## **Lista de Tabelas**

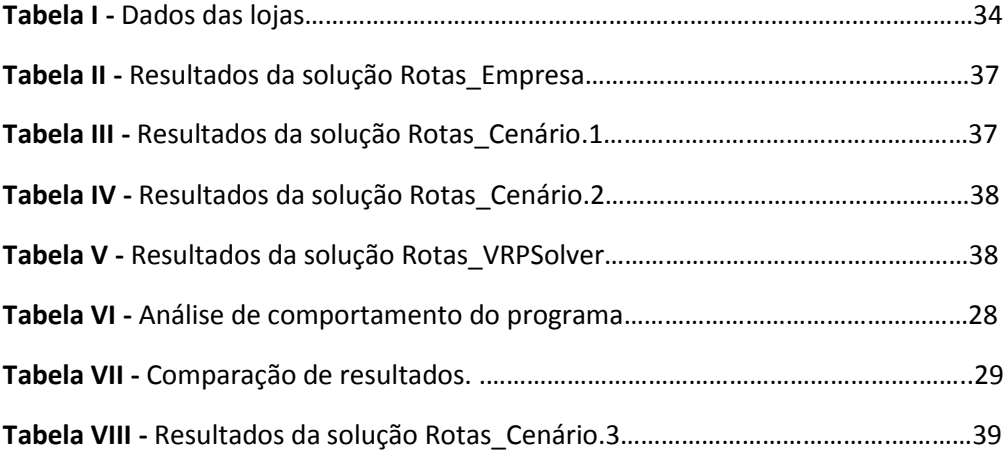

## **Lista de Matrizes**

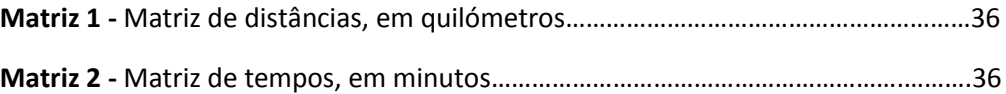

## **Lista de Ilustrações**

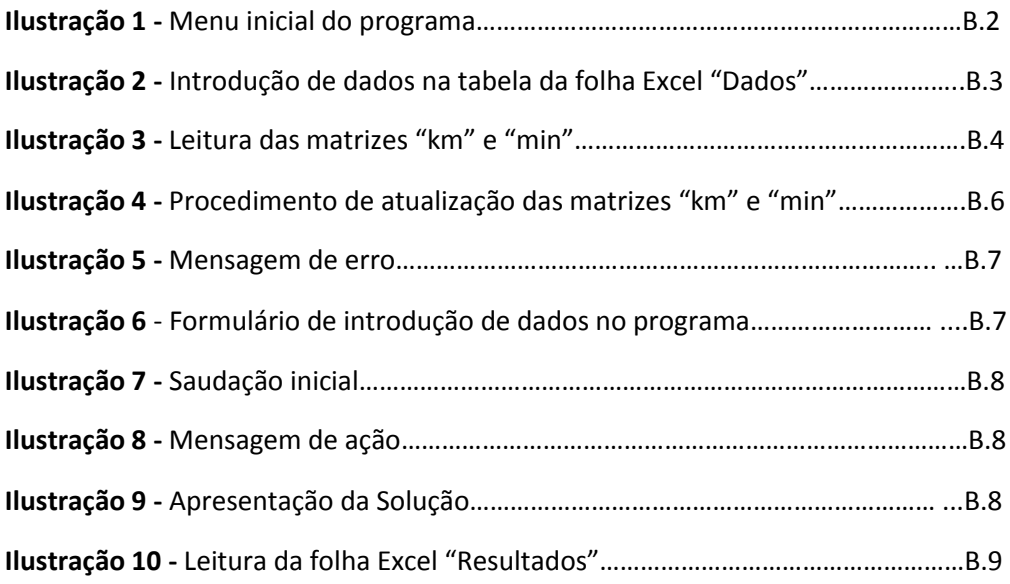

## **Lista de abreviaturas**

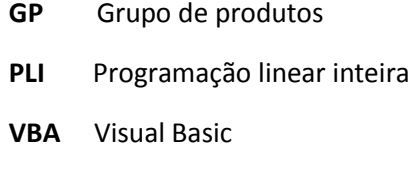

**VRP** Vehicle Routing Problem

## <span id="page-8-0"></span>Capítulo 1. A empresa

O presente estudo foi elaborado no âmbito de um estágio na organização "A Padaria Portuguesa". Deste modo, torna-se pertinente conhecê-la a diversos níveis.

Na secção 1.1 é feita uma apresentação da empresa, incorporando a sua história, visão, cultura, missão e valores. Fatores importantes, já que permitiram que a organização se tornasse num caso de interesse, curiosidade e sucesso.

De seguida (1.2), é apresentado o problema proposto neste estágio. Nesta secção é também feita a descrição dos processos de carregamento de veículos e de entrega de produtos, dos dados recolhidos e da abordagem ao problema em estudo. Pretende-se assim, a criação de um cenário o mais semelhante possível do observado no dia-a-dia da organização no que à distribuição de produtos diz respeito.

#### <span id="page-8-1"></span>1.1. Apresentação da empresa

"A Padaria Portuguesa" (Figura 1) é uma empresa que reúne uma cadeia de lojas de padaria e pastelaria, com produção e abastecimento próprios.

Trata-se de uma empresa familiar de lojas de venda de pão e pastelaria. De facto, foi criada por dois primos, e tem-se mantido na família, apesar da entrada de novos membros no capital da empresa.

A ideia impulsionadora da fundação desta organização prende-se com o facto de até à sua criação não existir, na perceção dos criadores, uma oferta de serviço equiparável ao que uma organização como "A Padaria Portuguesa" poderia vir a propor. Assim, foi identificada e aproveitada uma oportunidade de mercado que se viria a transformar num caso tremendo de sucesso.

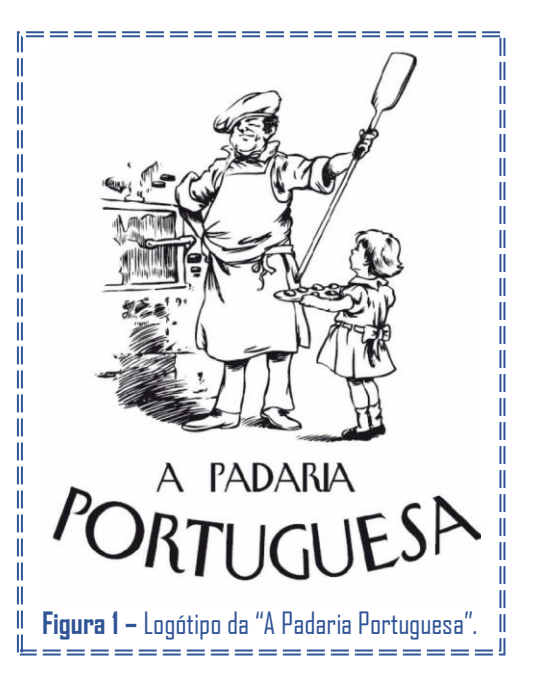

O principal objetivo desta nova empresa era o de apresentar uma proposta de valor à altura das exigências do consumidor atual. Como se pode constatar pela missão (A Padaria Portuguesa, 2012), através da qual se rege: "sermos uma rede de padarias, com produtos de qualidade, que devolvam aos nossos clientes – os portugueses – a tradicional vida de bairro".

Para tal, foram criados três fatores de diferenciação (A Padaria Portuguesa, 2015) da marca "A Padaria Portuguesa", estes constituem a base do sucesso atingido pela organização:

*• Preocupação em oferecer qualidade a um preço apelativo* – pretende-se entregar a melhor qualidade possível sem a necessidade de cobrar mais por isso. Neste ponto, grande parte da estratégia assenta no facto de todos os produtos, disponíveis nas lojas, serem de fabrico próprio. Tal permite também que todo o processo de produção, criação de receitas e a qualidade dos produtos respeitem os altos padrões de qualidade impostos. Convém ainda referir que a inovação, no que toca à criação de receitas, desempenha também um papel importante na entrega de qualidade.

*• Tornar a experiência nos estabelecimentos mais agradável*  onde, para além de haver apenas a preocupação em apresentar produtos de boa qualidade, há o cuidado de criar ambientes e, principalmente, experiências quer agradáveis quer semelhantes nas diferentes lojas. Tal é possível pela imposição de medidas que vão desde a decoração das lojas e exposição dos produtos à formação interna dos seus funcionários, e que

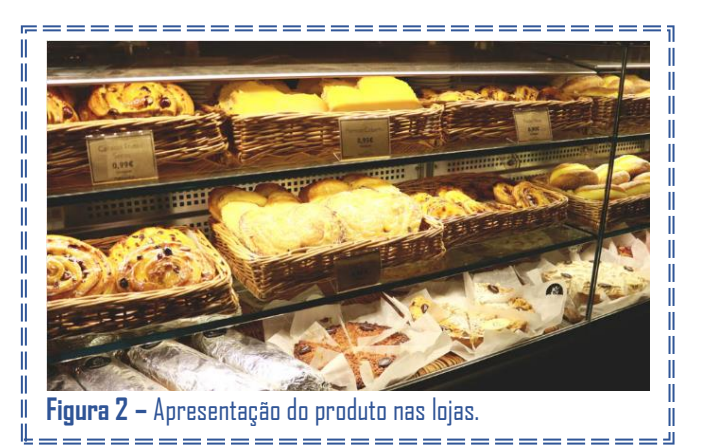

de certa forma caracterizam a organização. Especificamente, as lojas apresentam um tema contemporâneo com pormenores tradicionais, exemplificado através das Figuras 2 e 3.

 *• Relação de proximidade com os bairros* - este fator surge diretamente aliado à oportunidade de mercado identificada. Torna-se assim, indispensável construir uma relação de afinidade e confiança entre lojas e clientes, onde estas se tornam num local de referência, em bairros e comunidades envolventes, e de passagem obrigatória no dia-a-dia dos seus residentes.

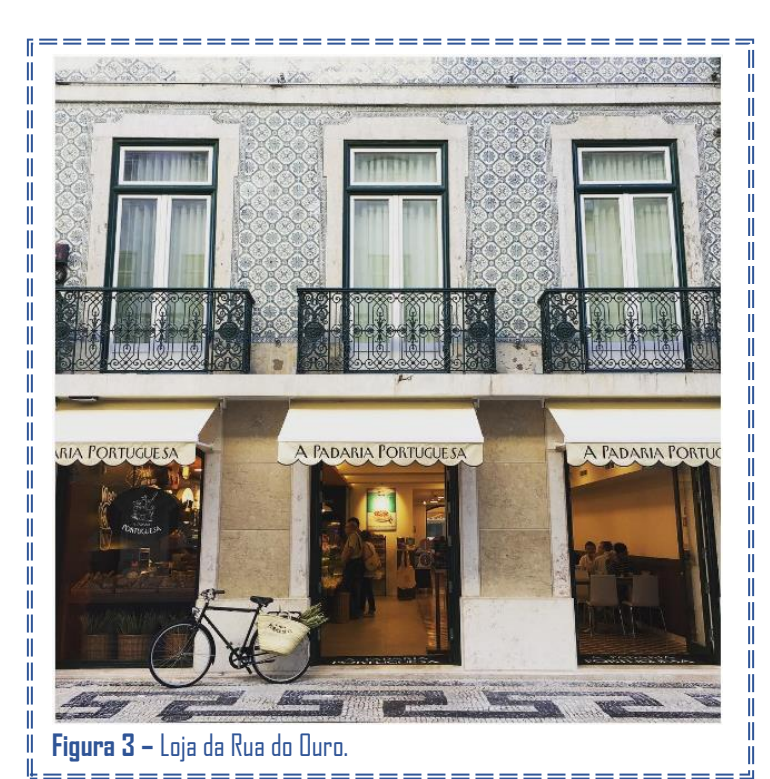

A empresa, foi fundada há 6 anos (em 2010) e utilizou o investimento inicial na abertura de quatro lojas, a distribuir pela zona de Lisboa, e uma fábrica, que viria a ser localizada em Loures. Esta fábrica suporta todos os processos de produção necessários, bem como todos os processos relacionados com a logística inerente.

Escusado será dizer que esta, outrora modesta cadeia de padarias/pastelarias, se viria a tornar um caso sério de sucesso nacional.

#### <span id="page-10-0"></span>1.2. Problema proposto

No início deste estudo o cenário era constituído por trinta e seis lojas, dispersas pela zona de Lisboa, cujo abastecimento era realizado por uma frota de cinco veículos com início e fim de atividade na fábrica.

Comparativamente ao cenário existente na fundação da empresa é facilmente identificado um tremendo sucesso económico, onde o aumento do lucro e da procura levou a um gradual investimento, principalmente em novas lojas e veículos. Deste modo, as infraestruturas atuais deixaram de ter capacidade e eficiência para suportar os desafios impostos pela organização e foi decidido proceder à construção de uma nova fábrica.

Com a crise que abalou o mundo e o crescente aumento do custo dos combustíveis, aumenta a necessidade, por parte das organizações, em reduzir custos. Estratégias como a redução dos quilómetros percorridos, a otimização dos processos logísticos ou a diminuição do número de veículos utilizados, permitem que as organizações deste setor de cadeias de abastecimento, cada vez mais competitivo, possam "sobreviver". Assim, a logística, representando uma parte importante de atividade da empresa, viria a tornar-se um tema de análise obrigatória. É neste contexto que surge o problema que justificou o presente estudo.

Pretende-se então a reformulação, se necessário, das rotas de distribuição, de produtos às lojas, e de posterior recolha das paletes, depois de esvaziadas nas lojas. Neste estudo há que ter em conta e viabilizar a constante introdução de novas lojas, a disponibilidade das equipas de carregamento e de condutores, a introdução de uma nova fábrica (que irá alterar a dinâmica atual) e as diversas restrições logísticas que caracterizam o problema. Tudo isto, com vista à redução dos tempos e distâncias associadas a toda esta logística.

Para proceder à análise e consequente resolução do problema proposto foi necessário conhecer e, principalmente, entender todos os processos utilizados pelo departamento logístico, bem como identificar e tratar todos os dados e fatores resultantes.

#### <span id="page-10-1"></span>1.2.1. Processos da empresa

Primeiramente foi analisada a estrutura da empresa, de modo a criar uma ideia de como esta funciona, os departamentos que existem e identificar as pessoas importantes na realização deste estudo.

A fábrica encontra-se a laborar cerca de 24 horas por dia. Nesta é realizada a produção da totalidade dos produtos e o processo de carregamento dos veículos de transporte. Normalmente, a produção do dia termina por volta das 02:00/02:30 horas da manhã, com os produtos de padaria, já que são os que exigem um menor tempo de entrega após confeção.

**Processo de carregamento -** tem início às 19:00h, altura em que dois elementos da equipa de motoristas iniciam o carregamento de todos os veículos. O turno destes motoristas termina às 3:30h, hora em que as carrinhas têm que estar prontas para o processo de distribuição. Antes, à meia-noite, chegam os motoristas que irão desempenhar a distribuição

do dia ajudando também, a partir deste instante, no processo de carregamento. O turno deste último grupo apenas termina quando todas as entregas forem feitas e as paletes recolhidas estiverem devidamente arrumadas, tendo que haver o cuidado de não sobrecarregar rotas de modo a que acabem todas por volta da mesma hora. Convém referir que o processo de carregamento está bastante dependente da produção, havendo períodos "mortos" em que se espera pela próxima fornada. Tal, apesar de não prejudicar o processo de carregamento e os horários de distribuição, indica que se poderia otimizar a relação entre as equipas de produção e as de carregamento, num trabalho futuro.

Os veículos são carregados e descarregados por um sistema LIFO ("Last In First Out"), em que os produtos carregados em primeiro lugar nos veículos correspondem à última loja a ser abastecida na rota. No entanto, para além do que seria de esperar, após o produto ser disponibilizado pela produção as carrinhas não são imediatamente carregadas. O processo de carregamento é bem mais meticuloso e

organizado.

O primeiro passo do carregamento é realizado pela produção que disponibiliza pilhas de paletes (no pós-produção – Figura 4) com o respetivo produto (Pastelaria média e pão pré-cozido). Como se sabe, as paletes são utilizadas para transportar produtos do mesmo tipo ou não. Cada pilha (conjunto de paletes) tem associada uma folha de produção onde está identificado o(s) nome(s) do(s) produto(s) e a sua quantidade.

Assim que entra a primeira equipa de carregamento estas pilhas vão sendo desmanteladas e, as paletes resultantes, distribuídas e colocadas em frente dos

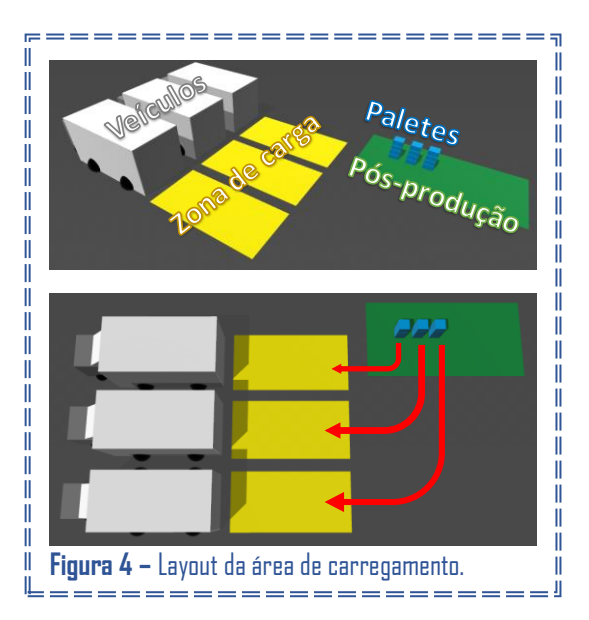

respetivos veículos (zona de carga) dependendo da procura diária (Figura 4).

Este processo tende a dividir os produtos em quatro grupos (pastelaria média, bolos grandes, pão cozido e pré-cozido), de forma a categorizar os diferentes tipos de produtos existentes. Deste modo, o carregamento dos veículos tende também a ficar dividido em quatro fases, sendo em cada fase carregado um só grupo de produtos. De facto, um veículo só é carregado, depois de os produtos de um destes grupos, se encontrarem devidamente contabilizados e prontos a carregar. Ou seja, só se carrega um veículo quando estiver confirmada a procura, de um grupo de produtos (GP), para as lojas da rota desse veículo.

Cada carrinha efetua uma única rota. As pilhas iniciais (formadas na zona de pósprodução) de um grupo de produtos são distribuídas pelas diferentes carrinhas e, fora destas, são formadas novas pilhas de paletes (na zona de carga), cada uma correspondendo à procura de uma loja, da rota do veículo, do respetivo grupo de produtos (Figura 5).

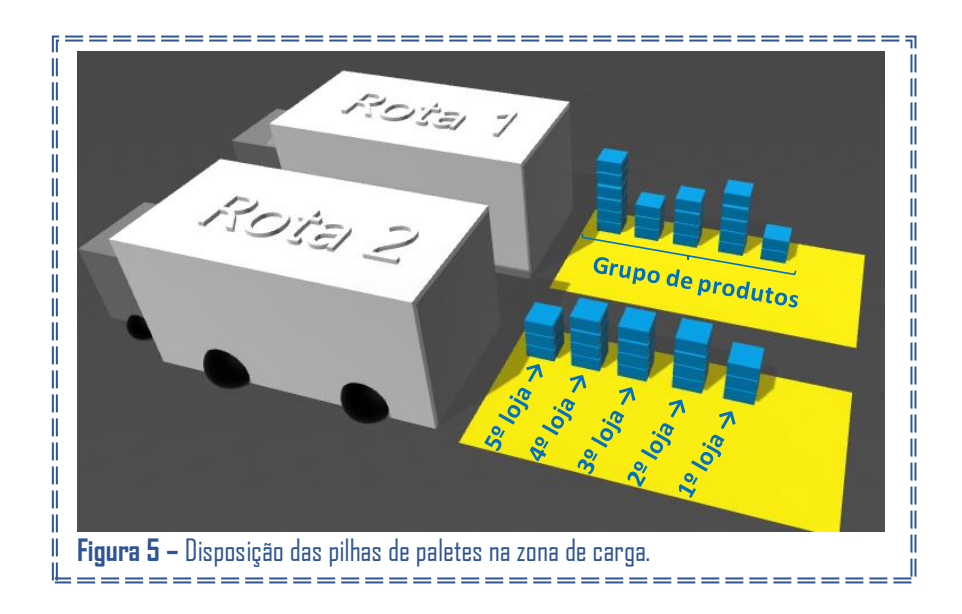

Só após um grupo de produtos estar completamente organizado e as respetivas procuras confirmadas é que as pilhas de paletes são carregadas (respeitando a ordem da rota, exemplificada nas Figuras 5 e 6), antes de se passar ao próximo grupo de produtos (GP), repetindo-se de novo o processo.

Para identificar a loja a que as paletes pertencem (dentro e fora do veículo), é colocado um papel identificativo em cada pilha com o nome da loja a letras bastante visíveis.

A carga nos veículos é, por sua vez, organizada de modo a que cada loja tenha as suas pilhas de paletes de grupos de produtos em linha. O carregamento obedece à rota do veículo, ou seja, o carregamento é efetuado de forma a que a primeira loja a descarregar tenha todas as suas paletes acessíveis ao abrir a caixa do veículo (Figura 6). Assim, em cada fase um GP é arrumado no veículo preenchendo uma fila perpendicular ao eixo do veículo, de acordo com a sequência de lojas na rota.

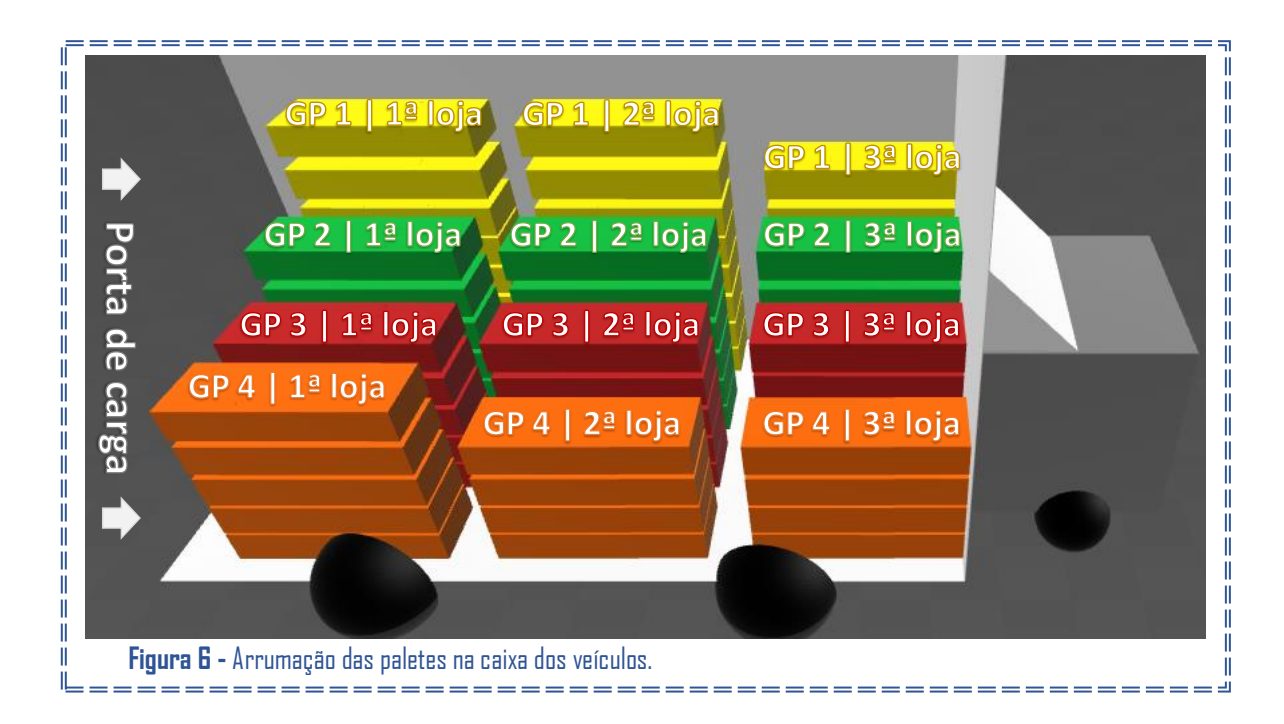

Inicialmente as carrinhas eram carregadas imediatamente após os produtos saírem da produção. No entanto, quando se detetava um erro no carregamento ou as quantidades carregadas não correspondiam às procuras do dia, era necessário retirar os carregamentos da loja onde se detetara o erro, ou mesmo retirar toda a carga da própria carrinha. Tais procedimentos originavam grandes inconvenientes e atrasavam todo o processo de carregamento, podendo até originar violação dos instantes máximos de distribuição.

**Processo de distribuição –** tem início, como referido, às 03:30h, terminando (por volta das 08:30h) com o regresso de todos os veículos à fábrica e com o arrecadar de todas as paletes recolhidas.

É neste processo que há que identificar todas as restrições e fatores a ter em conta na resolução do problema proposto.

Nesta fase, o principal objetivo é proceder à distribuição dos produtos, pelas diversas lojas, utilizando um conjunto de rotas pré-definido, uma por cada um dos veículos. Todas as lojas devem ser visitadas até 45 minutos antes da sua abertura. Adicionalmente, existem lojas em que apenas é permitida a distribuição a partir das 06:00h (devido a complicações com a vizinhança).

Uma loja encontra-se devidamente abastecida, após lhe terem sido entregues as paletes contendo todos os produtos correspondentes à sua procura diária. Apesar de a empresa deter um número de paletes bastante superior ao utilizado diariamente estas têm que ser recolhidas. A organização permite que a recolha seja feita no dia seguinte, durante o ato de distribuição. No entanto, em lojas sem capacidade de armazenamento, a recolha de paletes é realizada através de uma logística inversa, após todas as lojas da rota terem sido abastecidas. Assim, cada loja a revisitar tem tempo para descarregar a mercadoria e para libertar as paletes.

Fatores como a localização das lojas, dificuldade de acesso às lojas, procura, trânsito, meteorologia, problemas com as rodovias e erros na distribuição, influenciam todo este processo e, em situações extremas, podem levar ao não cumprimento de algumas das restrições aqui impostas. Por exemplo, o notório aumento da procura no fim-de-semana (sexta-feira, sábado e domingo) faz com que em certos casos o processo de distribuição seja desempenhado por dois funcionários.

#### <span id="page-13-0"></span>1.2.2. Recolha de dados

Durante este estudo foram feitas sessões de acompanhamento de ambos os processos de carregamento e distribuição, não só com o intuito de melhor os perceber, como também para a recolha de todos os dados necessários ao enquadramento e resolução do problema em estudo. Esta fase é geralmente descrita como de recolha de dados, tendo neste trabalho sido principalmente utilizada a recolha de informação primária (obtida diretamente pelo indivíduo, através da própria fonte).

Primeiramente, foram analisadas as procuras semanais, em certos meses, da organização. Foi concluído que apesar de se verificarem oscilações nas procuras durante uma

semana, a análise comparativa de duas semanas (da mesma época) diferentes já não apresentava variações significativas. Detetando-se também a habitual sazonalidade inerente a este tipo de bens.

Relativamente às lojas, foram recolhidas todas as suas moradas e coordenadas geográficas (Figura 7 - Anexo A.1, pg. 35), identificadas todas as que não apresentam capacidade de armazenamento de paletes, recolhidos os horários de abertura e contabilizados os tempos de descarga (de produtos) e de recolha (de paletes) em cada loja (Tabela I - Anexo A.1, pg. 34). Não esquecendo a recolha da própria constituição das rotas utilizadas, neste período, pela empresa (Tabela II - Anexo A.3.1, pg. 37). Através das coordenadas geográficas das lojas e da fábrica, foram também criadas duas matrizes assimétricas (Matrizes 1 e 2 – Anexo A.1, pg. 36), de distâncias (quilómetros) e de tempos (minutos), recorrendo ao Google Maps e utilizando o procedimento descrito em (Anexo B - Manual de instruções: "Melhor conjunto de Rotas" [Introdução de dados: secção 2., pg. B.4 e secção 3., pg. B.5])

Nesta fase, foram também recolhidas as dimensões dos quatro tipos de paletes existentes, as marcas e modelos dos veículos (para determinar consumos) e até as dimensões das caixas dos veículos utilizados. Convém referir que as diferenças nas dimensões das caixas dos veículos não são significativas, não podendo o mesmo ser dito das dimensões dos diferentes tipos de paletes que se transportam. É na altura que as paletes são distintas, uma vez que tanto a largura como o seu comprimento são similares, de modo a proporcionar um empilhamento completamente estável e seguro. Assim, foi decidido trabalhar com paletes, como unidade de medida, em vez de unidades de produto, já que a grande variedade de produtos existentes e o facto de estes poderem ser misturados pelos diferentes tipos de paletes tornava a abordagem mais confusa. Convém, no entanto, relembrar que apenas produtos do mesmo Grupo de Produtos (GP) podem ser transportados na mesma palete. A natureza do processo de carregamento impossibilita que o contrário ocorra.

#### <span id="page-14-0"></span>1.2.3. Abordagem

Desde o início deste estudo houve a intenção de desenvolver um *software* capaz de identificar soluções para o problema inicialmente proposto. Esta intenção foi reforçada à medida que se foi estudando e percebendo todas as vertentes e especificações do problema e uma vez que o constante refazer de rotas é bastante facilitado com a utilização de um *software* com as características do que se viria a desenvolver neste trabalho. Este *software*  visa, antes de mais, apresentar conjuntos de rotas eficientes e eficazes que respeitem todas as restrições e processos impostos.

Assim, como referido, foram efetuadas várias visitas à fábrica da organização e realizadas sessões de acompanhamento de todo o processo logístico. Este inclui, não só a entrega dos produtos às respetivas lojas e a recolha de paletes, como também todo o ato de carregamento dos veículos e de formação de rotas. O acompanhamento mostrou-se importante para que se formasse uma imagem, o mais apurada possível, do objeto de estudo. Para tal foi também necessário conhecer a cultura, missão, visão e valores da "A Padaria Portuguesa".

Numa fase posterior do estudo, e ainda antes do desenvolvimento do *software*, pretendeu desenvolver-se uma heurística capaz de responder à questão de investigação e de gerar soluções para o problema identificado. Esta heurística, por sua vez, deveria ser construída e justificada através da investigação empírica (enquadramento teórico) realizada. Para tal, é necessário situar o problema em estudo numa das muitas variações do *Vehicle Routing Problem* (VRP), utilizando todas as suas características, identificadas nas referidas sessões de acompanhamento.

Desenvolve-se, pois, uma heurística construtiva, formada por sub-rotinas, criadas com o intuito de solucionar, da melhor maneira possível, o problema proposto. Aqui será dada prioridade a técnicas simples e eficazes, como são os casos do caminho mais curto, da procura exaustiva, etc. O que irá permitir uma melhor transição para linguagem computacional (VBA, neste caso). Só então, através da programação da heurística em linguagem VBA e da obtenção de *feedback* da organização é que se torna possível o desenvolvimento de um sistema de apoio à geração de rotas. A capacidade deste sistema originar soluções de qualidade num razoável período de tempo será mensurada através da comparação das rotas obtidas com as atualmente utilizadas pela empresa e pelas geradas através de um outro *software*, o VRPSolver (Snyder, 2003).

## <span id="page-15-0"></span>Capítulo 2. Descrição do problema

Este capítulo, além de descrever o problema em estudo, tem como principal objetivo conceder ao leitor as ferramentas e o conhecimento por detrás do trabalho aqui apresentado. São referidos diversos trabalhos que, validando os passos e decisões aqui tomadas, se mostram úteis na descrição e criação de conhecimento dos tipos de problemas em foco.

É no enquadramento teórico, principalmente, que tais ferramentas são apresentadas ao leitor, como que de uma estória se tratasse. É através de passos e regras bem definidas, onde os processos de enquadramento teórico do problema e da escolha do tipo de heurística e respetivas sub-rotinas são descritos ao pormenor. Pretende-se, acima de tudo, retratar cada um destes processos de uma forma simplificada e acessível a qualquer pessoa, por forma a facilitar a sua execução em projetos/estudos futuros.

Este capítulo é então composto por duas secções, subdivididas em diversas subsecções.

Na secção 2.1 são enumeradas as principais variações do *Vehicle Routing Problem* (VRP) relacionadas com o presente estudo, as suas origens, bem como as características que as tornam únicas. São estas que se devem atender quando se pretendem enquadrar e formular os problemas, como se mostra na secção 2.2. Nesta secção, são apresentadas todas as condições inerentes ao problema em estudo, a notação utilizada e a formalização do problema em programação linear inteira, juntamente com a descrição das respetivas restrições.

#### <span id="page-15-1"></span>2.1. Enquadramento teórico

Com a elaboração deste trabalho final de mestrado pretende dar-se resposta à questão de investigação apresentada, fornecendo ainda um contributo à área de estudo. Não pelo sentido cliché da frase, mas pelo facto de o problema em estudo ser único, o que não

implica que não espelhe a realidade de muitas outras organizações (pelo mundo fora). Tal justifica que a tentativa em enquadrar o problema em estudo numa das mais variadas extensões do VRP apenas se torna possível se combinadas algumas dessas mesmas extensões. Isto acontece devido aos variados processos e restrições que regem a logística de distribuição de produtos na organização em questão.

Segundo (Clarke e Wright, 1964), a primeira aplicação prática, do ponto de vista da investigação operacional, a um problema de roteamento de veículos (VRP) foi realizada por (Dantzig e Ramser, 1959). Estes autores definem o *Truck Dispatching Problem* como o roteamento de um conjunto de veículos (camiões) entre um terminal e um largo conjunto de estações de serviço. Pretendem atribuir todas as estações de serviço a veículos, de modo a que as procuras sejam satisfeitas, minimizando a distância total percorrida. Já nesta época, os autores afirmam obter resultados próximos do ótimo: "*A procedure based on a linear programming formulation is given for obtaining a near optimal solution*" (Dantzig e Ramser, 1959: 80).

A partir deste instante, esta área de estudo tem sido alvo de uma análise extensiva, com a publicação de inúmeros artigos. Estes incluem diversas variantes que têm sido criadas e categorizadas, e que têm envolvido o estudo e o desenvolvimento das mais diversas heurísticas e metaheurísticas.

O VRP, atualmente, pode ser dividido em cinco grandes categorias: VRPTW (*Vehicle Routing Problem with Time Windows*), VRPPD (*Vehicle Routing Problem with Pickup and Delivery*), MDVRP (*Multi-Depot Vehicle Routing Problem*), DVRP (*Dynamic Vehicle Routing Problem*) e SVRP (*Stochastic Vehicle Routing Problem*). Como constatado, por experiência própria, cada caso é um caso e estas, apesar de simplificarem a classificação de muitos VRP, apenas servem de orientação. Em casos práticos é o conjunto de determinadas características, do problema em mão, que nos permite situá-lo teórica e matematicamente. Segundo o livro de (P. Toth e Vigo, 2014: 8-23) as características a considerar nos problemas de rotas são:

- *Estrutura da rede -* diz respeito ao momento e local onde a rede é utilizada; ao facto de as suas operações poderem ser realizadas nos arcos (p.e., recolha de lixo porta-aporta), nos nodos (p.e., abastecimento de lojas) ou em ambos ao mesmo tempo (p.e., distribuição de correio com algumas ruas em que é exigida a distribuição e alguns pontos fixos e afastados onde também se pretende a distribuição de correio); se é orientada, não orientada ou até mista.
- *Tipos de serviços de transporte -* o mais usual é o abastecimento e/ou recolha de bens e desperdício (paletes de transporte neste caso); as características e necessidades do produto ou indivíduo transportado; o tipo de serviço, que pode não implicar a recolha ou distribuição de bens, mas sim o próprio serviço (p.e, reparações, médico ao domicílio, etc.); a frequência do transporte, se é efetuado em uma ou mais visitas, por um ou mais distribuidores; etc.
- *Restrições que afetam individualmente cada rota –* limites às distâncias das rotas; horários de trabalhadores; imposições ao modo de carregamento dos veículos, ou à forma como são utilizados; intervalos de tempo em que as operações devem ser finalizadas, incluindo por vezes tempos de espera e penalizações por não cumprimento.
- *Composição e localização da frota -* frota composta por veículos localizados em terminais distintos ou não; homogénea ou heterogénea, com diferentes características (capacidade, consumo de combustível, velocidade, facilidade em aceder a certos locais, custos fixos, etc.); limitada ou ilimitada.
- *Restrições de dependência entre rotas -* implicando a sincronização de rotas e veículos de modo a evitar discrepâncias muito acentuadas (distância, n.º de bens distribuídos, duração, n.º de paragens). Para tal poderá ser também limitado o n.º de veículos alocados a um terminal e o n.º de rotas por veículo. A sincronização de veículos diz respeito, não só ao modo como as distribuições são feitas, como também ao modo como os veículos são carregados.
- *Objetivos de otimização -* por objetivos singulares compreende-se normalmente ou minimização do custo (distância, tempo) ou a maximização do lucro. Existem artigos que focam a otimização com multiobjetivos, com ou sem hierarquização.

O problema em estudo envolve a identificação de rotas de distribuição dos produtos às lojas e posterior recolha das paletes, depois de esvaziadas nas lojas. Este é categorizado como um VRPPD (*Vehicle Routing Problem with Pickup and Delivery*"). O VRPPD é uma variação do VRP onde são requeridas quer entregas quer recolhas de produtos aos clientes. Este tipo de problemas pode ser classificado em três categorias (Çatay, 2010): o *mixed pickup and delivery*, o *delivery first, pickup second* e o *simultaneous pickup and delivery*. O caso em estudo, devido às exigências e práticas na hora de distribuir o produto, pode considerar-se como um misto das duas últimas, que se detalham de seguida. O VRP *delivery first, pickup second* (também denominado por VRP *with Backhauls*) aplica-se às lojas, sem espaço de armazenamento, em que as paletes vazias são recolhidas só depois de todas as entregas, mas no mesmo dia ((Ghaziri e Osman, 2006), (Toth e Vigo, 1999) e (Osman e Wassan, 2002)). Por outro lado, o *Simultaneous Pickup and Delivery* considera entregas e recolhas em simultâneo na mesma visita ((Çatay, 2010), (Ai e Kachitvichyanukul, 2009), (Dethloff, 2001) e (Min, 1989)). Esta é a prática atual em diversas lojas com capacidade de armazenamento, em que a recolha de paletes entregues no dia anterior é efetuada no momento da entrega dos produtos. Já o *mixed pickup and delivery* não se aplica ao problema em estudo porque permite apenas a existência de nodos com necessidades ou de entrega ou de recolha, o que não se verifica.

Ambos (Nagy e Salhi, 2005: 129) e (Ganesh e Narendran, 2007: 700) apresentam tabelas, bem detalhadas com um resumo da literatura envolvendo estas três categorias dos VRPPD.

Convém também referir que o problema em estudo contém restrições temporais, geralmente associadas ao VRPTW ((El-Sherbeny, 2010) e (Solomon, 1987)). De facto, todas as lojas têm um intervalo de tempo em que são possíveis as visitas (descritos no capítulo anterior), tanto para o fornecimento como para as recolhas.

Apesar deste tipo de problemas não ter sido ainda muito abordado pela comunidade científica, pode afirmar-se que se trata de um problema NP-difícil, já que generaliza o VRP. Não existe por isso um algoritmo capaz de resolver qualquer instância do problema num tempo computacional polinomial (Oesterle e Bauernhasl, 2016: 576). Este facto mostra-se importante, uma vez que há a intenção de criar um *software* para resolver o problema em estudo. Assim, a aplicação de métodos exatos revela-se eficaz nas instâncias de menores dimensões. Por outro lado, instâncias de maior dimensão, ou a preocupação em obter resultados consumindo pouco tempo computacional, leva ao desenvolvimento de algoritmos capazes de gerar soluções aproximadas.

Existem várias referências bibliográficas para o SPDPTW (*Simultaneous Pickup and Delivery Problems with Time Windows*) e para o DFPSPTW (*Delivery first, Pickup second Problems with Time Windows*), resultantes de um interesse atual e crescente. O mesmo não se verifica para o problema atualmente em estudo, onde se verifica uma combinação dos dois acima referidos. Por este motivo, foram analisados diversos artigos focando o PDPTW (*Pickup and Delivery Problems with Time Windows*).

Em (Wang e Chen, 2012) é implementado um algoritmo genético co-evolutivo onde são utilizados os seguintes operadores: *reproducing*, *local improvement*, *crossover*, *mutation* e *selection*. Como não dispunham de instâncias teste, estes autores adaptaram as instâncias já revistas em (Solomon, 1987). Aqui mostram ser possível obter melhores resultados num menor período de tempo. Por outro lado, (Lu e Dessouky, 2006) propõem uma heurística construtiva, que permite, também, obter resultados positivos.

(Oesterle e Bauernhansl, 2016) já têm em conta, adicionalmente, as capacidades produtivas da organização e os regulamentos sobre os quais os condutores se regem. Aqui é utilizada uma geração de *clusters*, baseada na posição geográfica de cada cliente (nodo), de forma a que o tempo de resolução do problema seja o mais reduzido possível. São estes agrupamentos (*clusters*) que no final irão constituir as rotas. No entanto, para tal acontecer terá que se ter em conta todas as restrições e condições existentes. Uma vez possuídas todas as rotas possíveis, alocar-se-á cada veículo a uma rota através de um procedimento *branchand-bound*.

Todos estes estudos têm como objetivo gerar soluções de boa qualidade num curto período de tempo computacional.

#### <span id="page-18-0"></span>2.2. Modelo matemático

O problema em estudo pode ser resolvido pelo modelo matemático que aqui se apresenta. É formalizado em programação linear inteira (PLI) e todas as variáveis e condições impostas são definidas e explicadas.

#### <span id="page-18-1"></span>2.2.1. Condições impostas pelo caso de estudo

Tal como no caso prático em estudo, é requerido que o número de veículos seja previamente conhecido e que a cada um seja, sempre, associada uma rota com início e fim na fábrica.

Em cada rota podem ser realizados dois tipos de serviços: entrega de produtos (*linehaul*) e recolha de paletes (*backhaul*). A aplicação do serviço de entrega é obrigatória a todas as lojas, enquanto o serviço de recolha extra já depende de loja para loja.

Todas as lojas têm que ser atendidas, por um só dos veículos existentes, ou seja, cada serviço apenas poderá ser afeto a uma rota. Após o abastecimento de todas as lojas de uma rota é que se poderá proceder à recolha de paletes. Esta recolha, a efetuar no mesmo dia, é necessária nas lojas que não possuam capacidade de armazenamento. Vale a pena referir que as lojas em que um veículo recolhe paletes não têm que coincidir com as que abastece. Este serviço pode ser feito por qualquer outro veículo. Assim, o número máximo de clientes *linehaul* e *backhaul* numa rota é imposto de modo a que não se ultrapasse a capacidade de cada veículo.

Não é também aceitável que uma rota seja constituída apenas por clientes *backhaul*, ou seja, em caso algum este tipo de serviço será colocado no início de uma rota.

Por outro lado, há que considerar, não só a distância percorrida como também o tempo despendido a servir as lojas, de modo a que todos os processos previstos sejam desencadeados de acordo com as restrições impostas, quer de tempo máximo de laboração quer de janelas temporais em cada loja.

#### <span id="page-19-0"></span>2.2.2. Notação

A rede de distribuição incluindo a fábrica e todas as lojas representa-se por um grafo orientado  $G = (L_0, A)$ .  $L_0$  é o conjunto dos vértices que inclui a fábrica e uma sua cópia, vértices 0 e 0', respetivamente, as lojas em que se distribui produto,  $L = \{1, ..., m\}$ , e as lojas que exigem logística inversa,  $L^b = \{m+1, ..., m+b\}$ , ou seja, as lojas em que é necessária a recolha de paletes por não terem capacidade de armazenamento. Note-se que embora  $L^b$ represente um subconjunto de lojas estas são replicadas para simplificar a formulação. O conjunto  $A$  de arcos  $(i, j)$ , representa a ligação entre todos os vértices, incluindo réplicas das ligações entre os vértices representativos de cópias. Cada vértice é também ligado com a respetiva cópia. Relativamente ao arco  $(i, j) \in A$ , i é o vértice inicial e j é o vértice final. A fábrica, indexada a zero, serve única e exclusivamente como ponto inicial e final (0′) de cada rota, enquanto os restantes vértices, como referido, dizem respeito às lojas.

Neste problema todos os tempos e distâncias são assimétricos, ou seja, o arco  $(i, j)$ apresenta dados diferentes do arco  $(j, i)$  e como é de esperar o tempo/distância entre um vértice e a sua réplica é nulo.

- **:** conjunto das lojas sujeitas à restrição das 06:00h, ou seja, em que se exige o abastecimento após as 06:00h,  $L^h \subset L$ .
- **K:** conjunto de veículos,  $K = \{1, ..., |K|\}$ ,  $k \in K$  representa um veículo.
- **:** n.º mínimo de lojas por rota.
- Ml: n.º máximo de lojas por rota.
- **:** n.º mínimo de lojas de logística inversa por rota.
- $\textit{Ml}^b$ : n.º máximo de lojas de logística inversa por rota.
- $d_{ij}$ : distância, em km, do arco  $(i, j)$ ,  $i, j \in L_0$ , em que se pode observar  $d_{ij} \neq d_{ji}$ . Se  $j \in L^b$  é cópia de  $i \in L$ ,  $d_{ij} = 0$ .
- $t_{ij}$ : tempo, em minutos, para percorrer o arco  $(i,j)$ ,  $i,j \in L_0$  e  $t_{ij} \neq t_{ji}$ . Se  $j \in L^b$  é cópia de  $i \in L$ ,  $t_{ij} = 0$ .
- $c_i$ :  $tempo$  de descarga, em minutos, de bens no cliente  $i, i \in L$ .
- $c_i^b$ : tempo de carga, em minutos, de paletes no cliente  $i, i \in L^b$ .
- $HA_i$ : instante a partir do qual é possível abastecer a loja i,  $i \in L$ .
- $\boldsymbol{H}\boldsymbol{B}_{\boldsymbol{i}}$ : limite a partir do qual já não é possível abastecer a loja *i*, *i*  $\in$  *L*, igual à hora de abertura menos 45 minutos.

*Variáveis de decisão:*

 $\boldsymbol{H}_i^{\boldsymbol{k}}$ : instante a que o veículo  $k \in K$  chega a  $i \in L_0$ . Como todos os veículos iniciam a rota às 03:30h, assume-se  $H_0^k = 03:30$ .

$$
x_{ij}^k = \begin{cases} 1 & \text{se o ve ículo } k \in K \text{ vai de } i \in L_0 \text{ para } j \in L_0 \\ 0 & \text{c.c.} \end{cases}
$$

#### <span id="page-20-0"></span>2.2.3. Formulação em PLI

Uma vez definidas todas as variáveis necessárias à descrição do problema em estudo, irá proceder-se à sua formalização em programação linear inteira:

*Função objetivo:*

$$
Min Z = \sum_{k \in K} \sum_{i \in L_0} \sum_{j \in L_0} d_{ij} x_{ij}^k
$$
 (1)

*Restrições funcionais:*

$$
\sum_{k \in K} \sum_{j \in L \cup \{0\}} x_{ji}^k = 1 \qquad i \in L \tag{2}
$$

$$
\sum_{k \in K} \sum_{j \in L^{b} \cup \{0'\}} x_{ij}^{k} = 1
$$
\n
$$
\sum_{j \in L_{0}} x_{ji}^{k} = \sum_{j \in L_{0}} x_{ij}^{k}
$$
\n
$$
i \in L \cup L^{b}; k \in K
$$
\n(3)\n
$$
i \in L \cup L^{b}; k \in K
$$
\n(4)\n
$$
\sum_{j \in L_{0}} x_{0j}^{k} = 1
$$
\n(5)

$$
j\in L\setminus L^{h}
$$
\n
$$
\sum_{i\in L\cup L^{b}} x_{i0'}^{k} = 1
$$
\n
$$
k \in K
$$
\n(6)\n
$$
H_{j}^{k} \leq H_{i}^{k} + c_{i} + t_{ij} + M(1 - x_{ij}^{k})
$$
\n
$$
i \in L \cup \{0\}; j \in L \cup L^{b}; k \in K
$$
\n(7)\n
$$
H_{j}^{k} \geq H_{i}^{k} + c_{i} + t_{ij} - M(1 - x_{ij}^{k})
$$
\n
$$
i \in L \cup \{0\}; j \in L \cup L^{b}; k \in K
$$
\n(8)\n
$$
H_{j}^{k} \leq H_{i}^{k} + c_{i}^{b} + t_{ij} + M(1 - x_{ij}^{k})
$$
\n
$$
i \in L \cup L^{b}; j \in L^{b} \cup \{0'\}; k \in K
$$
\n(9)\n
$$
H_{i}^{k} \geq H_{i}^{k} + c_{i}^{b} + t_{ij} - M(1 - x_{ij}^{k})
$$
\n
$$
i \in L \cup L^{b}; j \in L^{b} \cup \{0'\}; k \in K
$$
\n(10)\n
$$
H_{i}^{k} \geq H A_{i} \sum_{j \in L \cup \{0\}} x_{ji}^{k}
$$
\n
$$
i \in L; k \in K
$$
\n(11)

$$
H_i^k \leq H B_i \sum_{j \in L \cup \{0\}} x_{ji}^k \qquad i \in L; k \in K
$$
 (12)

$$
H_j^k + M\left(1 - \sum_{l \in L^b \cup \{0'\}} x_{jl}^k\right) \ge H_i^k - M\left(1 - \sum_{l \in L \cup \{0\}} x_{li}^k\right) \quad i \in L; j \in L^b; \ k \in K
$$
 (13)

$$
\sum_{j \in L \cup \{0\}} x_{ji}^k \ge ml \qquad k \in K \tag{14}
$$

$$
\sum_{j \in L \cup \{0\}} x_{ji}^k \le Ml \qquad k \in K \tag{15}
$$

$$
\sum_{j\in L^{b}\cup\{0'\}} x_{ij}^{k} \ge m l^{b}
$$
\n
$$
\sum_{k\in K} x_{ij}^{k} \le M l^{b}
$$
\n
$$
k \in K
$$
\n(16)

*Restrições de sinal:*

 $j \in L^b \cup \{0'\}$ 

$$
x_{ij}^k \in \{0,1\}
$$
  
\n
$$
H_i^k \ge 0
$$
  
\n
$$
i, j \in L_0; k \in K
$$
  
\n
$$
i \in L_0; k \in K
$$
  
\n(18)

A equação (1) representa a função objetivo, onde se pretende a minimização da distância (em km) total percorrida pelo conjunto de rotas.

As restrições (2) e (3) garantem que as necessidades de produtos e recolha de paletes de cada loja, respetivamente, sejam atendidas por uma única visita de um só veículo.

Nas restrições (4) é imposto que sempre que se dê entrada numa loja terá que se dar, também, uma saída.

As equações (5) e (6) garantem que todas as rotas têm início e fim na fábrica. Da fábrica (0) todos os veículos iniciam as rotas em lojas de  $L\backslash L^{h}$ , e terminam, antes de regressar à fábrica (0'), em lojas de  $L \cup L^b$ .

As condições (7) – (13) são categorizadas como temporais. No primeiro conjunto, (7) e (8), garante-se que a loja i sucede i se o instante de chegada a i for igual ao de chegada a i mais o tempo de servir  $i$  e o de viajar de  $i$  para  $j$ . Quando  $i$  não sucede  $j$  as restrições são redundantes. De igual forma, as restrições (9) e (10) estabelecem a sequência de tempos em rotas que se sucedem na logística inversa. Em (11) garante-se que as lojas apenas são abastecidas a partir de determinado instante, enquanto em (12) se estabelece o limite máximo em que o fornecimento pode ser feito. As restrições (13) garantem que os instantes de visita de cada veículo às lojas de recolha de paletes nunca são inferiores aos das entregas de produto desse mesmo veículo. Assim, as recolhas são efetuadas no final das rotas.

As condições (14) a (17) impõem números máximos e mínimos de lojas por rota, quer seja a servir clientes *linehaul*, equações (14) e (15), quer seja ao servir clientes *backhaul*, equações (16) e (17). Convém referir, mais uma vez, que cada veículo tem, obrigatoriamente, que abastecer as lojas pertencentes à sua rota e, se necessário, recolher paletes de determinadas lojas.

As restrições de sinal, que definem as variáveis de decisão, identificam as lojas afetas a cada veículo como variáveis binárias (18) e as dos instantes de chegada às lojas e à fábrica como variáveis reais não negativas (19).

## <span id="page-22-0"></span>Capítulo 3. Método heurístico

A heurística, que constitui a coluna vertebral do *software* desenvolvido, é bastante complexa e altamente influenciada através de fatores espaciais e temporais. Nesta, são utilizados diferentes processos de construção de rotas, através de sub-rotinas criadas para o efeito. Assim, torna-se pertinente juntar ao habitual enquadramento teórico do problema e à escolha dos processos a utilizar ou a desenvolver, a forma como a conjugação destas subrotinas leva à obtenção de soluções admissíveis de boa qualidade.

De seguida procede-se à descrição da heurística, criada exclusivamente para este estudo. Aqui é esclarecido, de forma cuidada e o mais simplificada possível, o modo como a mesma funciona como um todo e o porquê de certos processos e sub-rotinas serem utilizados. Sendo importante criar a perceção de como se abordou o problema proposto e o que motivou a utilização de certa notação.

#### <span id="page-23-0"></span>3.1. Heurística "Melhor conjunto de Rotas"

Apesar de (Dethloff, 2001) ser a principal referência de apoio à heurística desenvolvida, é a sua conjugação com as referidas sub-rotinas, métodos e processos da empresa que a torna única e complexa. Recorre-se a um conjunto de fluxogramas para facilitar a explicação dos processos/procedimentos e da ordem com que os mesmos são utilizados.

A heurística principal simplificada apresenta-se no Fluxograma 1 seguinte. Esta pode ser dividida em duas fases que se repetem durante um número de iterações ( $max$  it) fixadas pelo utilizador. A fase 1 tem como objetivo gerar  $K$  rotas, uma para cada veículo, de distribuição de produtos. Na fase 2 juntam-se às rotas da fase 1 as lojas que exigem logística inversa, completando assim as rotas dos  $K$  veículos. As rotas da fase 1 têm início na fábrica e terminam numa loja. As rotas da fase 2 iniciam na loja final das da fase 1 e terminam na fábrica. Na secção seguinte detalham-se os procedimentos desenvolvidos.

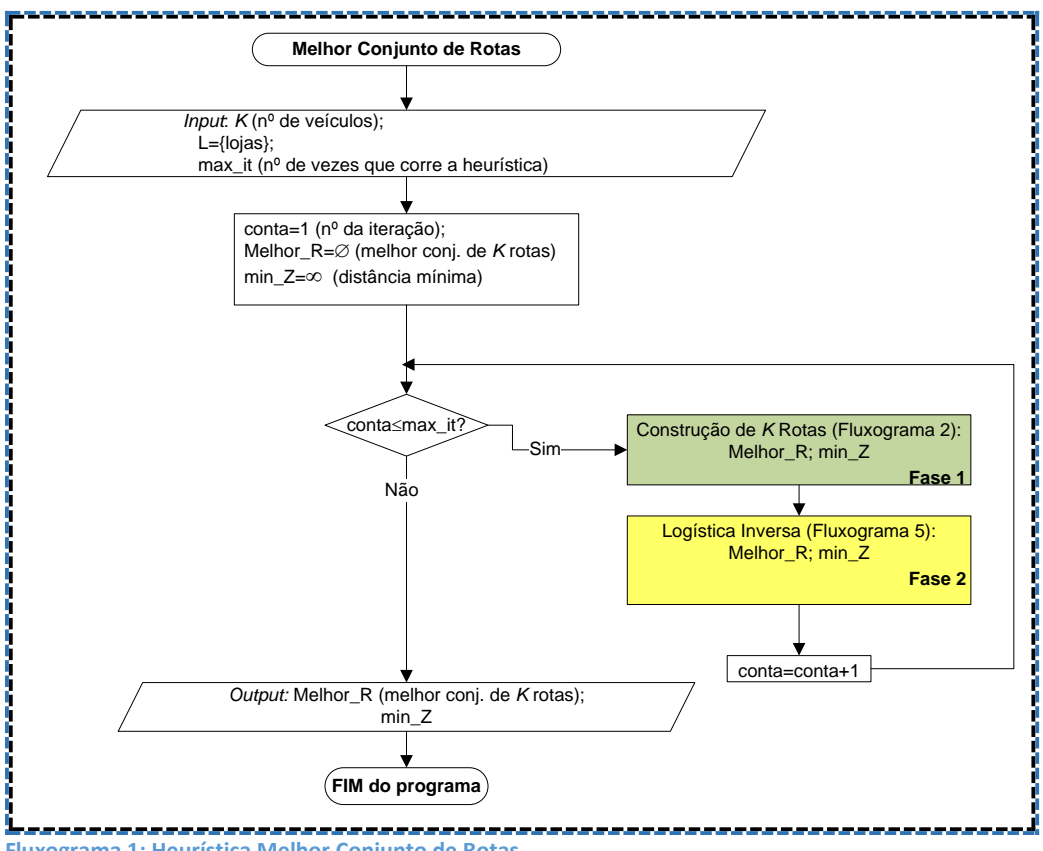

#### **Fluxograma 1: Heurística Melhor Conjunto de Rotas.**

#### <span id="page-23-1"></span>3.2. Procedimentos da Heurística

A primeira fase (Fluxograma 2) visa então a formação de rotas de distribuição de bens. Esta fase tem como objetivo criar  $K$  rotas, com início na fábrica escolhida e respeitando sempre todas as restrições que compõem o problema. Escolhendo aleatoriamente lojas para iniciar cada uma das  $K$  rotas de distribuição, são gerados diversos conjuntos de  $K$  rotas, sendo guardado o melhor conjunto. O número máximo de conjuntos gerados é fixo e identificado pelo parâmetro Max rotas, correspondente ao número de iterações necessário para que cada uma das lojas disponíveis possa ser escolhida para iniciar cada uma das  $K$  rotas existentes, numa dada iteração.

É importante salientar que, em todo este processo, é considerado que a distribuição, independentemente da rota, começa exatamente às 03h30 da manhã. Contudo, este horário pode variar ligeiramente dependendo do dia da semana.

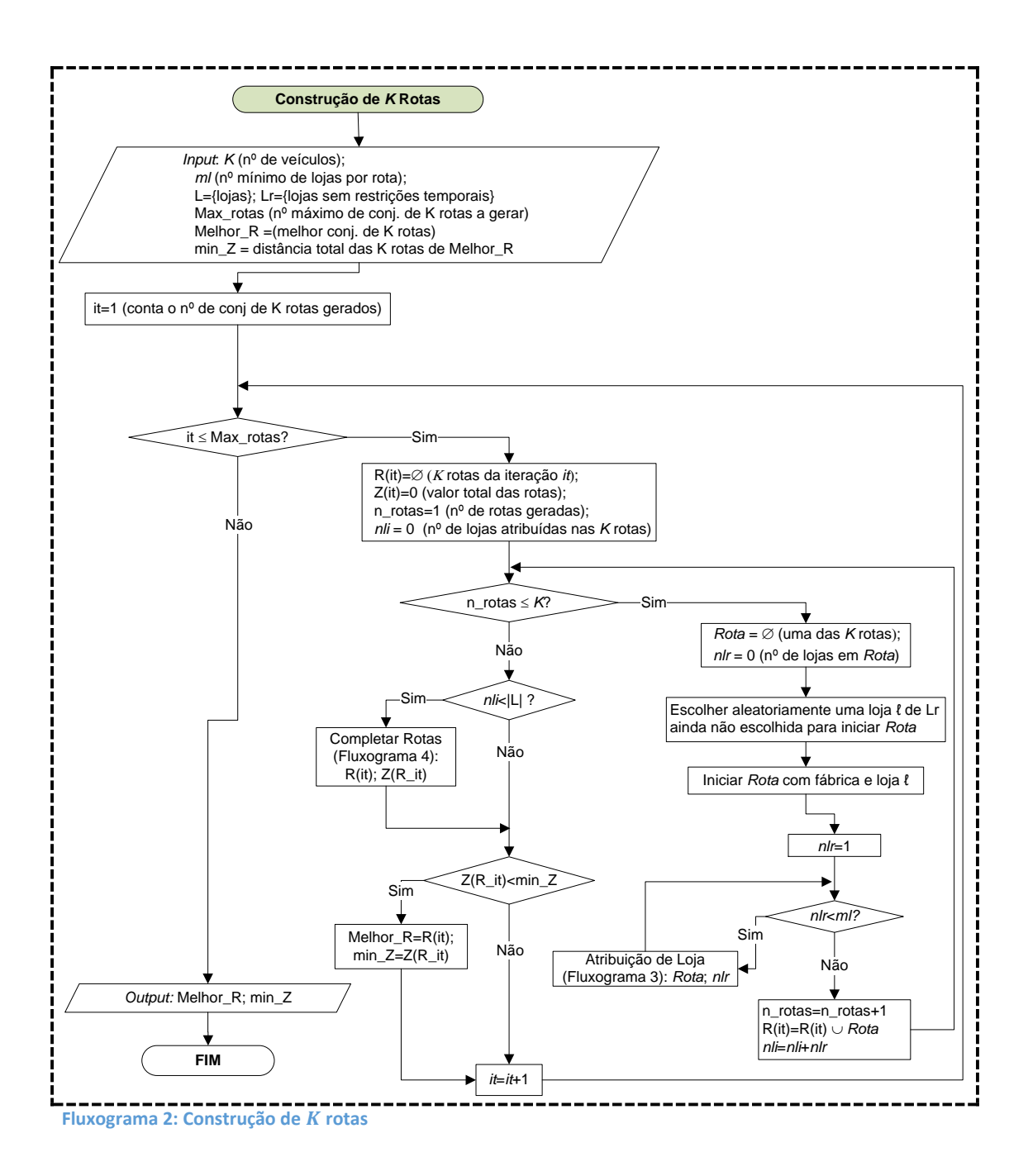

A primeira rota é então inicializada através da geração de um número aleatório, correspondente a uma das lojas disponíveis (não inclui as lojas sujeitas à restrição de descargas apenas a partir das 6 da manhã,  $L^h$ ). De seguida, a partir da última loja incluída e da matriz de distâncias, escolhe-se a próxima loja a adicionar à rota, com base na menor distância entre dois nodos (Fluxograma 3). Nesta fase já todas as lojas são elegíveis desde que as restrições impostas sejam cumpridas. Utiliza-se, pois, o método do vizinho mais próximo.

Sempre que uma loja  $l$  é visitada pelo veículo  $k$  são adicionados a  $H^k$  (instante de fim da rota) os tempos de descarga de produtos e de recolha de paletes dessa loja, dependendo do serviço prestado. Assim, à semelhança do que acontece com as distâncias, os tempos das rotas possuem um nível de precisão bastante próximo do real.

O processo é repetido até que a rota em questão inclua o número mínimo de lojas definido,  $ml$  (Fluxograma 2), passando-se de seguida à formação da próxima rota.

À medida que vão sendo incluídas numa rota, as lojas são retiradas do conjunto de lojas por servir (Fluxograma 3). Assim, na geração de uma rota o conjunto de lojas disponíveis nunca inclui lojas anteriormente inseridas.

Replicando-se os passos anteriormente descritos, obtém-se um conjunto de  $K$  rotas com um igual número de lojas  $(ml)$ .

O procedimento seguinte (Fluxograma 4) foi criado para afetar as últimas lojas, sujeitas a restrições de tempo ou que não chegaram a ter oportunidade de ser incluídas numa rota. Como afirmado, as restrições de tempo existem apenas em clientes que só podem ser abastecidos a partir das 6 da manhã, sendo que todos têm que ser visitados até 45 minutos antes do instante de abertura da loja. Neste caso, é realizada uma pesquisa exaustiva, onde se analisam, em simultâneo, todas as lojas por atribuir e os últimos nodos das  $K$  rotas em construção, a fim de se encontrar o par (loja,rota) que tenha associada a distância mínima. O par escolhido é então utilizado na atualização do conjunto de rotas.

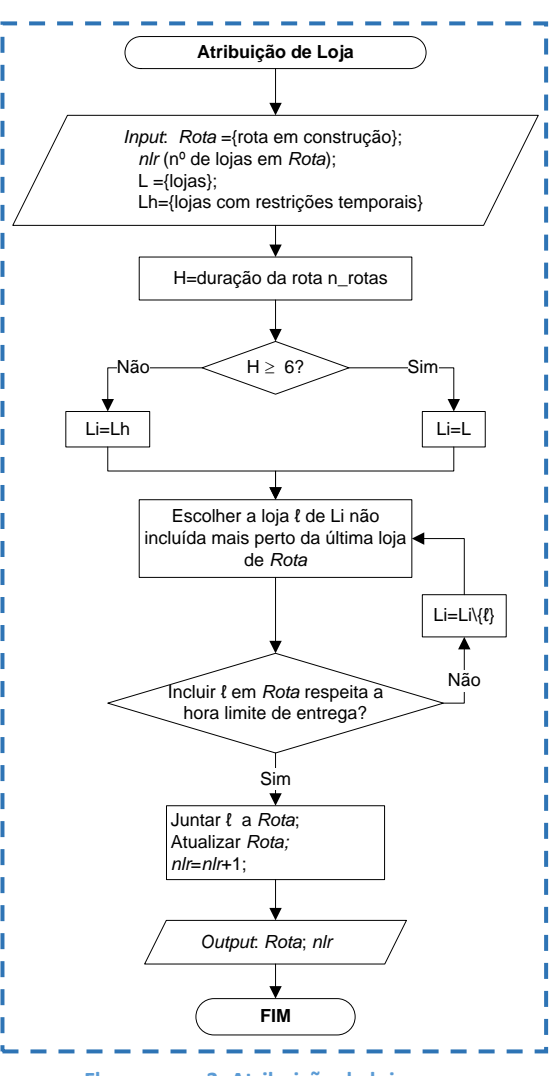

**Fluxograma 3: Atribuição de loja**

Considera-se que a inclusão de uma loja numa rota é possível se tal for compatível com as restrições de tempo a que a loja é sujeita e se na rota em questão ainda não tiverem sido incluídas o número máximo de lojas,  $Ml$ . Tanto  $ml$  como  $Ml$  são definidos pelo utilizador, de forma a que todas as lojas possam ser repartidas pelo número de rotas escolhido (como descrito no Anexo B - Manual de Instruções: "Melhor conjunto de Rotas" - "Formulário"; secção 4, pg. B.8).

Esta sub-rotina é repetida, atualizando sempre os tempos, distâncias e o número de lojas por rota, enquanto existirem lojas não incluídas em nenhuma rota e por analisar (Bloco A do Fluxograma 4).

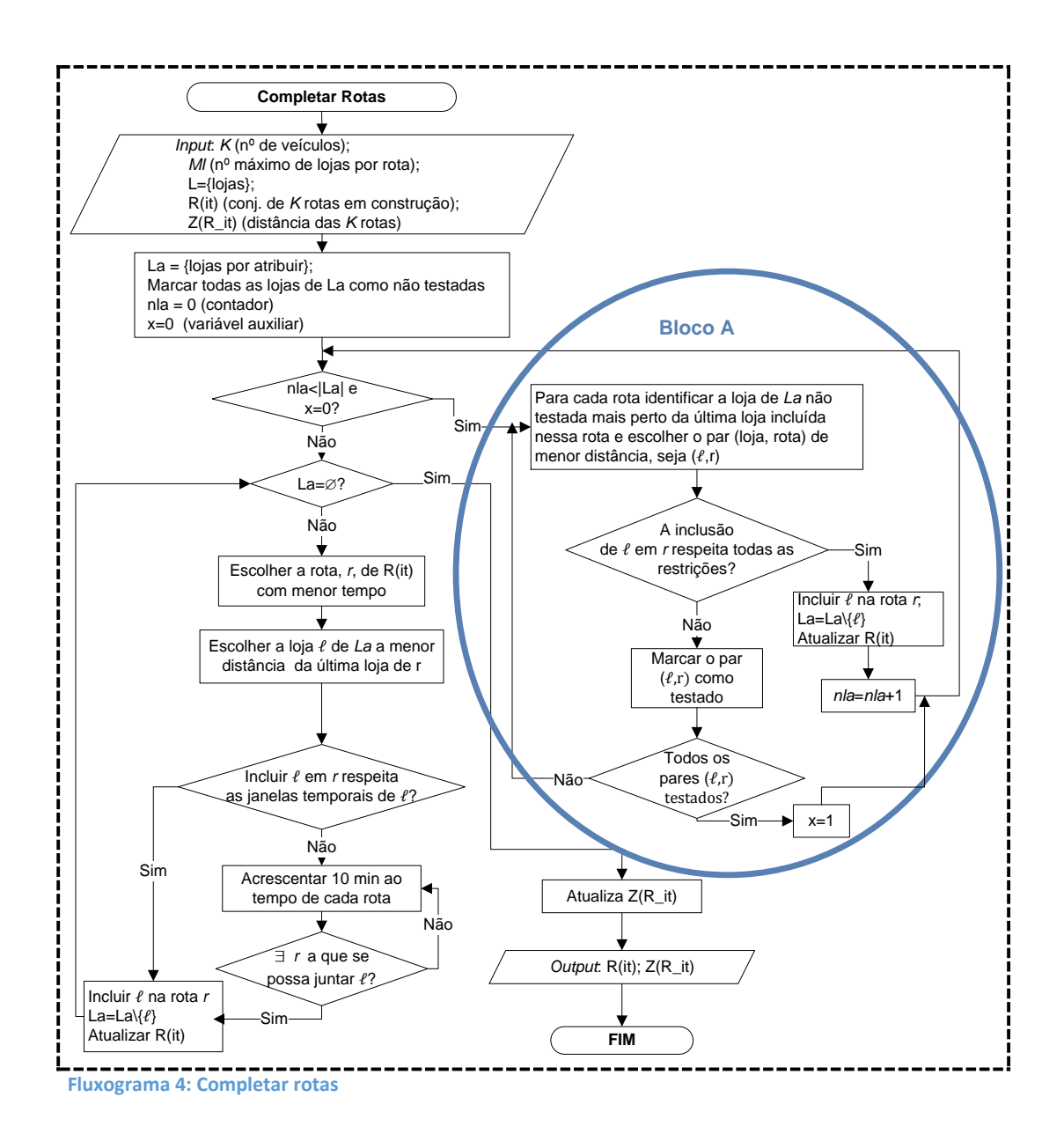

É possível que se chegue ao fim deste processo e que o número de lojas atribuídas seja inferior ao número total de lojas existentes, caso em que o conjunto de lojas por atribuir ( $La$ ) é não vazio (Fluxograma 4). Isto acontece devido à natureza da heurística, já que esta só efetua a inclusão de lojas, se todas as restrições forem cumpridas em simultâneo. Assim, surgiu a necessidade de elaborar os procedimentos que garantissem a inclusão de qualquer loja em falta.

O tratamento de lojas não atribuídas (Fluxograma 4, após o procedimento do Bloco A, quando La é não vazio) procura a rota que apresente a menor hora logística  $H^k$  e, desde que ainda tenha capacidade para servir uma nova loja, adiciona-lhe a loja por incluir que esteja a menor distância da sua última loja. Convém referir que é dada prioridade às lojas sujeitas à restrição das 6 da manhã, sendo estas as primeiras a atribuir.

Repetindo este procedimento garante-se que todas as lojas são distribuídas pelas rotas geradas. Chega-se assim ao fim de uma iteração da primeira fase da heurística (Fluxograma 1), em que foram identificadas  $K$  rotas de distribuição de produtos a partir da fábrica.

A primeira fase da heurística termina com o melhor conjunto de  $K$  rotas de distribuição, entre os  $Max\_rotas$  conjuntos gerados.

A segunda fase da heurística (Fluxograma 1), logística inversa, inicia-se com as  $K$  rotas resultantes da fase 1. Nesta os processos são os idênticos aos descritos na primeira fase. A maior diferença prende-se com a não utilização do fator aleatório na inicialização das rotas, uma vez que a última loja de cada rota de distribuição, obtida anteriormente, será utilizada para iniciar uma rota de logística inversa (Fluxograma 5).

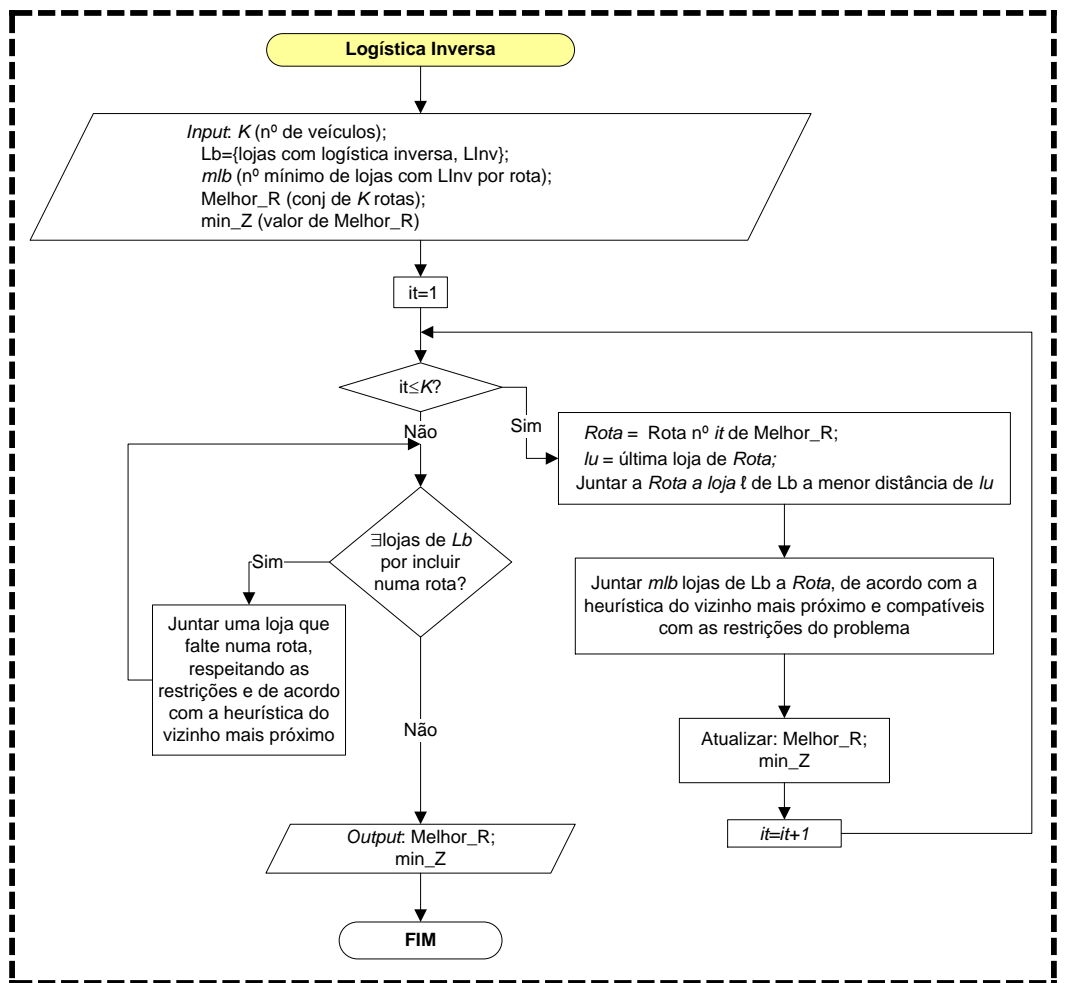

**Fluxograma 5: Logística Inversa**

## <span id="page-28-0"></span>Capítulo 4. Programa e resultados computacionais

Com o intuito de equipar a presente empresa com uma ferramenta que lhe possibilitasse resolver o problema apresentado, permitindo ainda lidar com as constantes adições de lojas a abastecer, foi decidido criar um *software* (nomeado "Melhor conjunto de Rotas" à semelhança da heurística desenvolvida) em suporte VBA. O programa foi elaborado para suportar qualquer alteração do número de lojas, do local de abastecimento e do número de veículos disponíveis. É de referir que o *software* apenas admite uma fábrica, ou seja, as alterações que aqui podem ocorrer são relativas à sua localização (como descrito no Anexo B - Manual de Instruções: "Melhor conjunto de Rotas" - "Introdução de Dados"; secção 3, pg. B.5).

Foi então escrito um programa em VBA que permite a geração de diversas soluções admissíveis, aplicando várias vezes a heurística descrita no capítulo 3. No fim é apresentada, ao utilizador, a melhor das soluções, no que à distância diz respeito. Pretende-se que a instituição tenha completa autonomia e facilidade em obter as rotas de distribuição e de recolha de que necessita, através do menor consumo de tempo possível.

Neste capítulo, mais concretamente na secção 4.1, são apresentados os resultados obtidos pelo programa desenvolvido e avaliada a sua eficácia e desempenho.

No ponto seguinte (4.2), são apresentadas certas particularidades do programa desenvolvido. São descritas dificuldades e alterações importantes que ocorreram na sua criação, tentativas falhadas e certas características nele implementadas.

#### <span id="page-28-1"></span>4.1. Resultados computacionais

Nesta secção comparam-se as rotas utilizadas atualmente pela organização (Tabela II – Anexo A.3.1, pg. 37), quer com as geradas pela heurística proposta (Tabela III – Anexo A.3.1, pg. 37; e Tabela IV - Anexo A.3.1, pg. 38), quer com as geradas pelo *software* VRPSolver (Snyder, 2003) (Tabela V – Anexo A.3.1, pg. 38). Este *software* permite, em instâncias das dimensões referidas (secção 4.1.2), gerar rotas de boa qualidade. Estas comparações serão feitas em simultâneo de modo a ser possível aferir mais facilmente, a qualidade da heurística proposta.

Convém referir que o modo de leitura destas tabelas se encontra devidamente explicado no Capítulo "Resultados" do Manual de instruções. (Anexo B, pg. B.9).

#### <span id="page-28-2"></span>4.1.1. VRPSolver

O VRPSolver é um *software* de origem académica e consiste na implementação de uma versão aleatorizada do conhecido algoritmo de *savings* de (Clarke e Wright, 1964). Destina-se à determinação de soluções admissíveis para um VRP, exigindo apenas, como *input*, a localização (latitude e longitude) das lojas e da fábrica. Opcionalmente, tem também em consideração a capacidade e os limites de distância dos veículos. Estes dados são, pois, suficientes para o *software* gerar um conjunto de rotas admissíveis.

O seu principal objetivo é apresentar uma solução cuja distância percorrida seja a menor possível, com o menor número possível de veículos utilizados e nunca excedendo a sua capacidade, em cada uma das rotas. Para tal, é gerado um conjunto inicial de rotas, utilizando o algoritmo de (Clarke e Wright, 1964) e, de seguida, o programa recorre a um conjunto de heurísticas melhorativas baseadas em pesquisa local, com trocas entre uma, duas ou três componentes na mesma rota, ou trocas (*swap*) entre rotas.

O facto de este programa ser de origem *free*, apresentar soluções de grande qualidade para problemas de roteamento de veículos, a partir de uma heurística assente num princípio de aleatoriedade, à semelhança do que acontece na criada neste estudo, tornou-o no *software* ideal para proceder à comparação de resultados.

Nota-se, no entanto, que este não tem em conta a logística inversa, ou seja, apenas apresenta soluções relativas à entrega de produtos às lojas, deixando de fora todo o processo de recolha de paletes. Para que ambos os processos fossem tidos em conta, foi necessário correr de novo o programa tendo como pontos de partida, de cada uma das rotas de recolha de paletes, as últimas lojas da primeira solução (Rotas\_VRPSolver: Rotas de entrega de produtos – Anexo A.3.2, pg. 39). Por limitações do *software* decidiu-se que a rota em que se faz a entrega de produtos numa determinada loja, coincide com a de recolha das suas paletes (Rotas\_VRPSolver: Rotas de recolha de paletes – Anexo A.3.3, pg. 40). Finalmente, é a junção destas duas soluções (Tabela V – Anexo A.3.1, pg. 38) que servirá para proceder à comparação com as rotas utilizadas pela organização e com as obtidas pelo programa aqui desenvolvido e denominado "Melhor conjunto de Rotas".

Apesar de ser aconselhável, pelo autor do *software*, a utilização de matrizes de distâncias simétricas, os resultados aqui apresentados e provenientes do VRPSolver foram obtidos utilizando uma matriz assimétrica, idêntica à utilizada no *software* "Melhor conjunto de Rotas" (Matriz 1 – Matriz de distâncias, em quilómetros: Anexo A.1, pg. 36), com números arredondados às unidades (imposição do programa). A utilização de matrizes simétricas retiraria fidelidade na comparação de resultados.

#### <span id="page-29-0"></span>4.1.2 Comparações de resultados

O *software* aqui desenvolvido foi testado numa máquina com aproximadamente 4 GB de memória RAM e um processador dual core i5 de 2,53GHz. Com estas especificações, de hardware, é possível obter soluções de grande qualidade correndo o programa dez mil vezes. Para tal, são necessárias duas horas e meia, para que seja apresentada ao utilizador a melhor solução encontrada, ou seja, cada mil corridas representam quinze minutos em que o *software* terá de operar (Tabela VI).

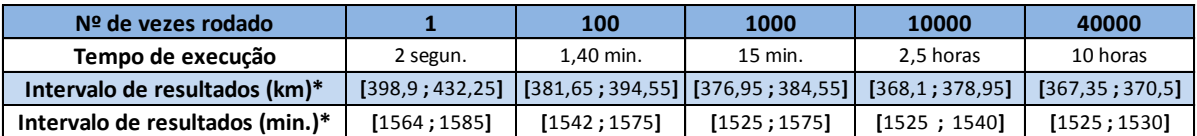

**Tabela VI –** Análise de comportamento do programa. \*obtidos em 100 soluções, exceto os resultados ≥ a <sup>10000</sup> corridas

Como se pode ver, os resultados deste programa, em Excel escrito na linguagem VBA, encontram-se bastante correlacionados com o tempo operativo. Ou seja, estes são diretamente influenciados pelo número de vezes que o respetivo programa é corrido, sendo que a um maior número corresponde uma maior probabilidade de se obterem melhores soluções.

Este fator é bastante importante já que, como referido, os constantes aumentos no número de lojas e no número de veículos provocam também a necessidade de um constante ajuste no número de vezes que se corre o *software*. Se tal não acontecer, poderá assistir-se a um deterioramento dos resultados.

Devido à natureza do problema abordado, ao longo do estudo foram sendo obtidas várias instâncias. No entanto, neste capítulo apenas será utilizado o cenário onde existem 41 lojas e 6 veículos (Tabela VII), uma vez que é o que é atualmente utilizado pela empresa (coluna Rotas\_Empresa). Cenário este que também foi utilizado pelos restantes *softwares*, para obter as soluções aqui apresentadas. Provavelmente, este cenário já se encontra desatualizado, neste preciso instante, devido às constantes alterações, no número de lojas e veículos, já referidas.

Na Tabela VII, encontram-se as soluções que geraram melhores resultados tanto com o VRPSolver (colunas Rotas\_VRPSolver) como com o "Melhor conjunto de Rotas" (colunas Rotas\_Cenário.1 e Rotas\_Cenário.2).

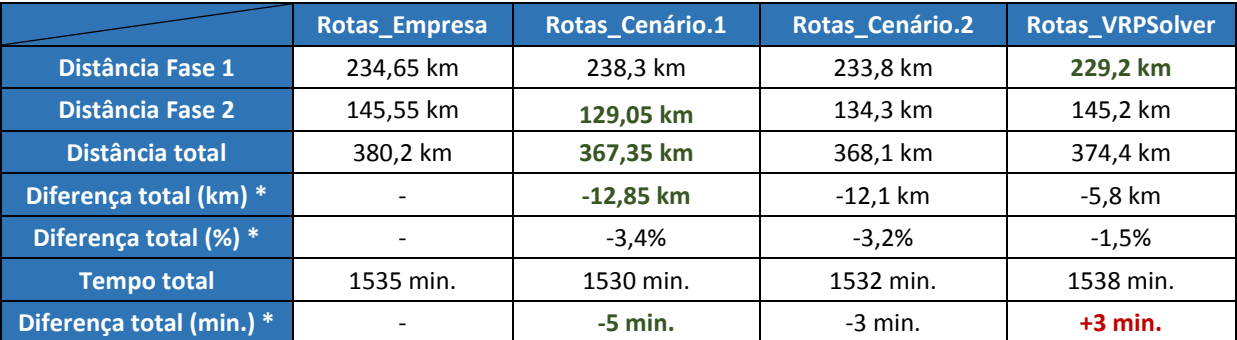

**Tabela VII –** Comparação de resultados.

Assim, analisando os resultados obtidos, o programa "Melhor conjunto de Rotas" foi o que obteve o melhor resultado. Este gera o conjunto de rotas com a menor distância total (Tabela III – Resultados da solução Rotas\_Cenário.1 - Anexo A.3.1, pg. 37), poupando aproximadamente 13 km, diariamente, em relação às rotas utilizadas pela empresa. Isto equivale a uma poupança anual de 4690,25 km equivalente a cerca de 938€ (utilizando um custo de 0,2€ por quilómetro). Deste modo, é atingido um dos objetivos deste estudo, que se prende com a intenção de diminuir os tempos e distâncias logísticas, e consequente redução dos seus custos.

Apesar de a diminuição dos tempos logísticos, do programa produzido face às rotas utilizadas pela organização, não ser muito significativa é de notar que, ao longo da construção

\* diferenças relativas às Rotas\_Empresa.

das rotas, todas as restrições são devidamente respeitadas e que todas as rotas acabam a horas semelhantes (Tabela III – Anexo A.3.1, pg. 37), mesmo apresentando distâncias completamente diferentes. Respeitam-se assim os turnos dos trabalhadores e evitam-se grandes discrepâncias. Por outro lado, nota-se que a solução obtida através do VRPSolver (Tabela V – Anexo A.3.1, pg. 38) mesmo não tendo em conta estes fatores, apresenta um agravamento do tempo total, que o conjunto de rotas precisa para ser percorrido, em 3 minutos. Convém ter em conta que o tempo total de um conjunto de rotas inclui os tempos de descarga de produtos e de recolha de paletes (Tabela I – Anexo A.1, pg. 34) nas lojas, para além do tempo necessário aos percursos (Matriz 2 - Anexo A.1, pg. 36).

É na logística inversa que o *software* criado apresenta uma maior melhoria face, tanto às rotas da empresa como às rotas obtidas através do VRPSolver. É esta fase inclusive, que permite essa mesma redução das distâncias logísticas, uma vez que em ambos os casos o programa criado permite diminuir em mais de 16 km a distância total percorrida pelos veículos. Uma vez que a maior dificuldade e particularidade, na resolução do problema imposto, respeita à necessidade de recolha de paletes numa fase posterior ao abastecimento de todas as lojas, demonstra-se que a heurística construída e aqui utilizada e os resultados por ela obtidos são uma extensão dos esforços aplicados na resolução do problema proposto. Assim, conseguiu-se transformar uma das maiores complicações do problema numa das maiores melhorias da solução apresentada, o que não deixa de ser um excelente indicador.

#### <span id="page-31-0"></span>4.2. Particularidades do programa apresentado

Após o desenvolvimento do programa "Melhor conjunto de Rotas" foi redigido um manual de instruções (Anexo B, pg. 42) que permite que a sua utilização seja acessível a qualquer usuário, com uma linguagem simples, instruções claras e curtas, ilustrações práticas e descrições precisas. Este detém um papel importantíssimo neste estudo já que abre as suas portas a qualquer funcionário da empresa, a que se destina, mas também a qualquer indivíduo interessado no seu estudo e utilização. Foi elaborado de forma cuidada, tentando-se que todas as possíveis dúvidas, na utilização do programa, e funcionalidades fossem abordadas e esclarecidas.

Durante o decorrer deste estudo ocorreram alterações, bastante significativas, no modo de operar da instituição que merecem referência. Estas alterações levaram a alguma indecisão e aumentaram a dificuldade do problema proposto. A primeira destas alterações diz respeito à melhoria considerável na construção das rotas de entrega de produtos. Por exemplo, inicialmente, para fornecer 36 lojas eram utilizados 5 veículos e percorridos 233,8 km (Fase 1 apenas), enquanto atualmente as 41 lojas são abastecidas por 6 rotas, em 234,65 km. Ou seja, um aumento insignificante tendo em conta que foram introduzidas 5 novas lojas ao conjunto de rotas. No entanto, foi a Fase 2, de logística inversa, a que apresentou uma maior mudança de hábitos. Inicialmente, a maioria dos estabelecimentos requeria a recolha de paletes no próprio dia de entrega. Este fator viria a ser alterado e, atualmente, apenas 15 fazem parte das rotas de logística inversa. Tal facto alterou completamente a abordagem e até a perceção do problema.

Estas alterações levaram a um deterioramento dos resultados do programa quando comparados com os resultados obtido numa fase anterior, pelo mesmo *software*. Este facto, fez com que o programa fosse submetido a um período de otimização com vista à melhoria dos seus resultados. Este desejo foi alcançado, tendo-se obtido uma nova versão do respetivo *software*. Esta versão encontra-se mais focada na redução dos tempos logísticos. A melhor solução gerada (Tabela VIII - Anexo A.3.1, pg. 39) apresenta uma distância total de 374,6 km e 1514 min. No entanto, a redução obtida (-20 minutos face ao Rotas\_Empresa) não é suficiente para colmatar a distância ganha (-5 km apenas face ao Rotas\_Empresa). Pelo que foi decidido, não optar pela sua utilização.

## <span id="page-32-0"></span>**Conclusão**

O cenário atual da "A Padaria Portuguesa" consiste em quarenta e cinco lojas, onde quinze necessitam de um serviço de recolha de paletes, abastecidas por seis veículos e, dentro de poucos meses, duas fábricas operacionais. Tal como esta, diversas mudanças foram feitas ao longo da elaboração deste estudo. Assim, o nível de dificuldade, na criação de um *software*  destinado a tratar de cenários em constante crescimento e alteração é substancialmente maior. No entanto, é esta essência que o torna único e necessário. De facto, é o permitir de constantes alterações relativamente a lojas, fábricas, veículos, entre outros, que caracteriza um dos grandes pontos fortes na utilização deste programa. Aliás, com a implementação da nova fábrica o trabalho de roteamento irá duplicar.

Com o "Melhor conjunto de Rotas" a organização "A Padaria Portuguesa" fica equipada com uma ferramenta capaz de tornar todo o processo de formação de rotas claramente mais simples, rápido e menos necessitado de recursos monetários e humanos, enquanto apresenta soluções com menores tempos e distâncias logísticas. O mesmo, permite também o estudo de vários cenários que apoiem a tomada de decisão, na área logística.

Para além da ideia de equipar a empresa com um instrumento capaz de resolver o problema proposto, este também permite testar possíveis localizações de novas lojas, fábricas e até a utilização de mais ou menos veículos de transporte. Aliás, no que diz respeito à atividade do setor de planeamento e implementação logística, este programa apresenta uma flexibilidade e funcionalidades extremamente vantajosas.

Na situação em que a organização se encontra torna-se, de certo modo, inevitável o interesse em expandir ainda mais o negócio, quer para fora da zona de Lisboa quer até para fora do país. Em qualquer um destes cenários, e pelos fatores acima descritos, é seguro afirmar que o *software* aqui desenvolvido está em condições de assumir um papel importante num eventual planeamento de tal expansão.

Não deixa de ser importante referir que se pretende que este estudo seja um auxiliar em trabalhos futuros, quer tratem de problemas similares ou não. Como referido no desenvolvimento, este trata uma variante do VRP ainda pouco desenvolvida pela comunidade científica. As dificuldades em situá-lo e abordá-lo levaram a que aqui fossem retratados certos passos com vista a tornar este processo bem mais simples e intuitivo.

Num estudo desta magnitude, a obtenção de bons resultados nunca deverá obstruir a necessidade de transmitir o conhecimento deles resultante. Só assim se poderá dar a evolução da área em estudo. Deste modo, a heurística construída, para solucionar o problema em estudo, também deverá constituir uma base na compreensão e no estudo de qualquer indivíduo interessado no modo de abordagem a esta, peculiar, variação do VRP.

Com o concluir deste estudo, pretende-se ainda relembrar a necessidade, em estudos futuros, de haver uma otimização da relação entre as equipas de produção e as de carregamento, com o intuito de tornar todo o processo de carregamento mais fluído e menos demorado.

## <span id="page-33-0"></span>Bibliografia

A Padaria Portuguesa (2012). A nossa Missão. Acedido em 16 de junho de 2016, em: https://padariaportuguesa.wordpress.com/2012/12/11/a-nossa-missao/

A Padaria Portuguesa (2015). A Padaria Portuguesa – Carreiras. Acedido em 16 de junho de 2016, em: https://www.youtube.com/watch?v=6XTNyGVjKck

Ai, T.J., & Kachitvichyanukul, V., 2009. A particle swarm optimization for the vehicle routing problem with pickup and delivery. Computers & Operations Research 36, 1693-1702.

Clarke, G., & Wright, J.W., 1964. Scheduling of vehicles from a central depot to a number of delivery points. Operations Research 12, 56-581.

Çatay, B., 2010. A new saving-based and algorithm for the Vehicle Routing Problem with Simultaneous Pickup and Delivery. Expert Systems with Applications 37, 6809-6817.

Dantzig, G.B, & Ramser, J.H., 1959. The truck dispatching problem. Management Science 6, 80- 91.

Dethloff, J., 2001. Vehicle routing and reverse logistics: the vehicle routing problem with simultaneous delivery and pick-up. OR Spektrum 23, 79-96.

El-Sherbeny, N.A., 2010. Vehicle routing with time windows: An overview of exact, heuristic and metaheuristic methods. Journal of King Saud University (Science) 22, 123-131.

Ganesh, K., & Narendran, T.T., 2007. CLOVES: A cluster-and-search heuristic to solve the vehicle routing problem with delivery and pick-up. European Journal of Operation Research 178, 699-717.

Ghaziri, H., & Osman, I.H., 2006. Self-organizing feature maps for the vehicle routing problem with backhauls. J Sched 9, 97-114.

Lu, Quan, & Dessouky, M.M., 2006. A new insertion-based construction heuristic for solving the pickup and delivery problem with time Windows. European Journal of Operational Research 175, 672-687.

Min, H., 1989. The multiple vehicle-routing problem with simultaneous delivery and pick-up points. Transportation Research. Part A, Policy and Practice;23(5):377–86.

Nagy, G., & Salhi, S., 2005. Heuristic algorithms for single and multiple depot vehicle routing problems with pickups and deliveries. European Journal of Operations Research 162, 126-141.

Oesterle, J., & Bauernhaunsl, T., 2016. Exact method for the vehicle routing problem with mixed linehaul and backhaul customers, heterogeneous fleet, time window and manufacturing capacity. Procedia CIRP 41, 573-578.

Osman, I.H., & Wassan, N.A., 2002. A reactive tabu search meta-heuristic for the vehicle routing problem with backhauls. Journal of Scheduling 5, 263–285.

Snyder, L.V. (2003). VRPSolver. Acedido em 16 de maio de 2016, em http://coral.ise.lehigh.edu/larry/software/vrp-solver/

Solomon, M.M., 1987. Algorithms for the Vehicle Routing and Scheduling Problems with Time Window Constraints. Operations Research 35, 254-265.

Toth, P., & Vigo, D., 1999. A heuristic algorithm for the symmetric and asymmetric vehicle routing problems withbackhauls. European Journal of Operational Research 113,528–543.

Toth, P., & Vigo, D. (eds.), 2014. Vehicle Routing – Problems, Methods and Applications, 2º Ed. Philadelphia, USA: MOS-SIAM Series on Optimization.

Wang, H.-F., & Chen, Y.-Y., 2012. A genetic algorithm for the simultaneous delivery and pickup problems with time window. Computers & Industrial Engineering 62, 84-95.

## <span id="page-35-0"></span>Anexos

#### <span id="page-35-2"></span><span id="page-35-1"></span>Anexo A - Dados utilizados

Anexo A.1 Utensílios

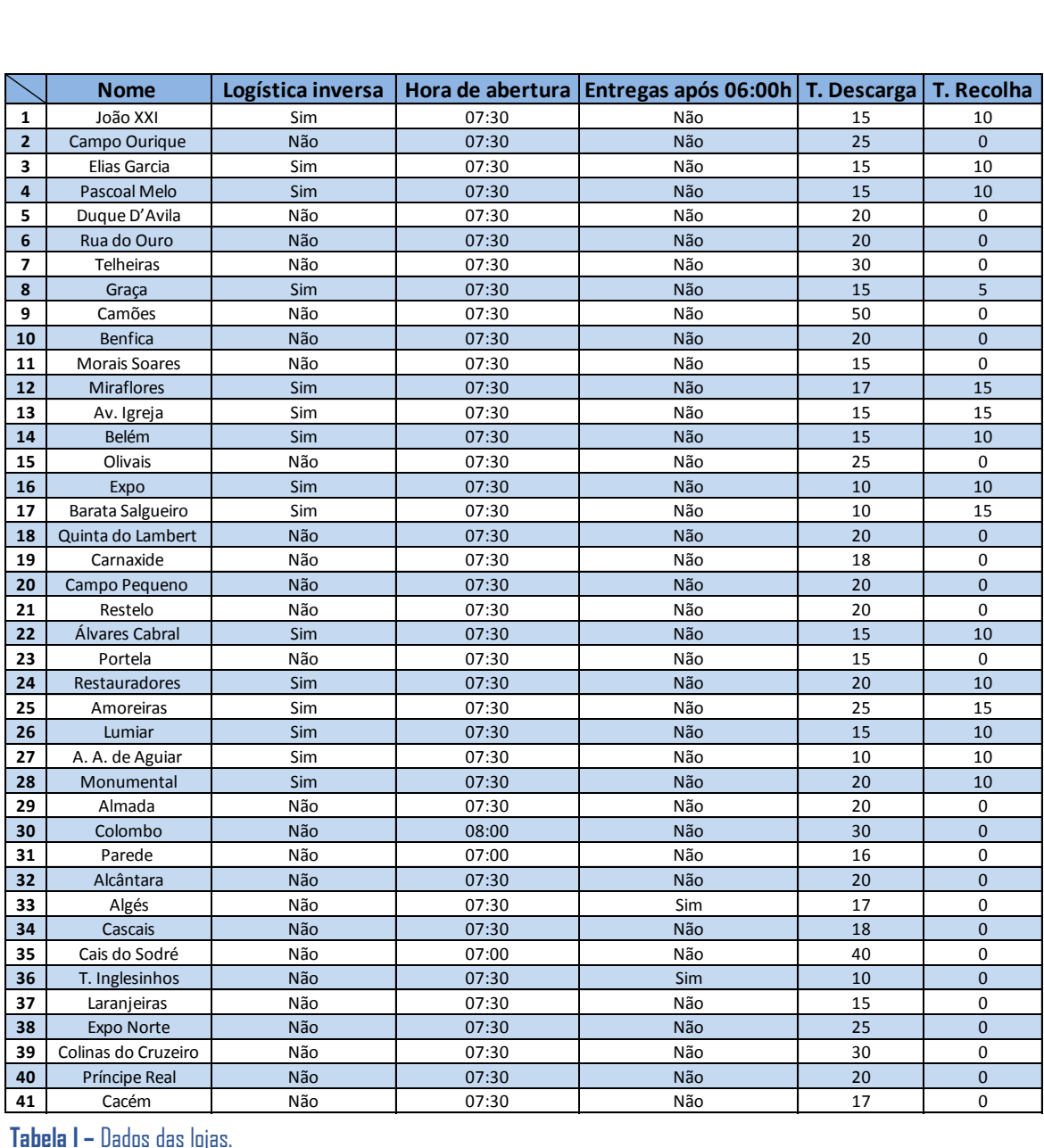

 **Tabela I –** Dados das lojas.

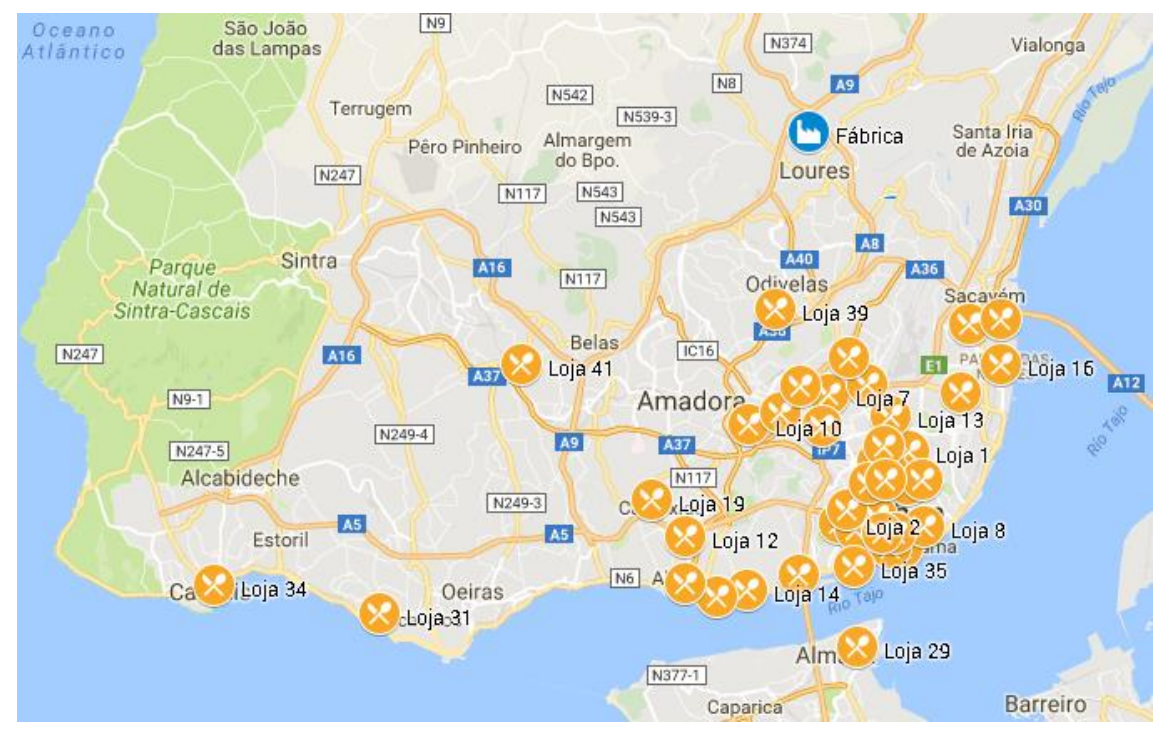

**Figura 7 –** Localização das 41 lojas e fábrica.

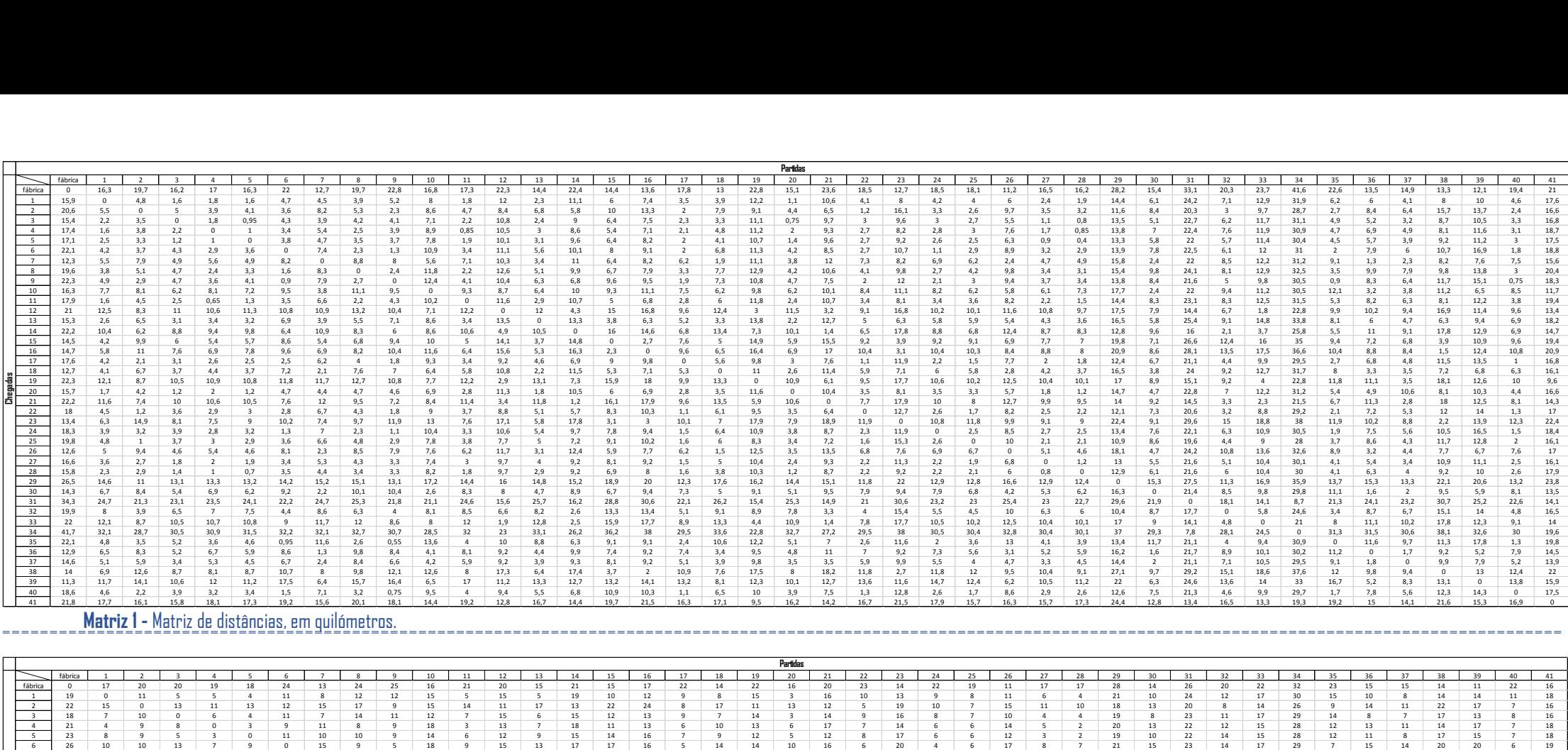

#### **Matriz 1 -** Matriz de distâncias, em quilómetros.

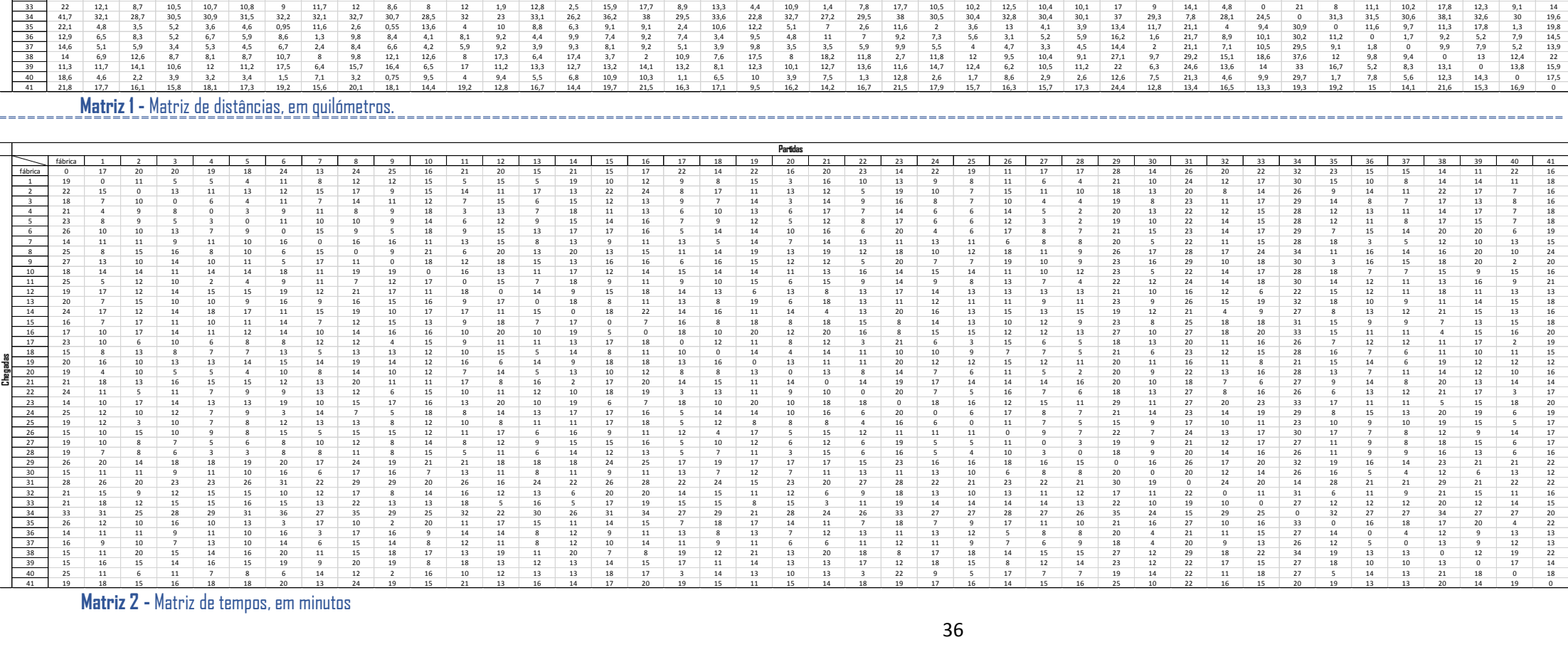

 **Matriz 2 -** Matriz de tempos, em minutos

#### <span id="page-38-0"></span>Anexo A.3 Soluções

#### *Anexo A.3.1 Tabelas de solução*

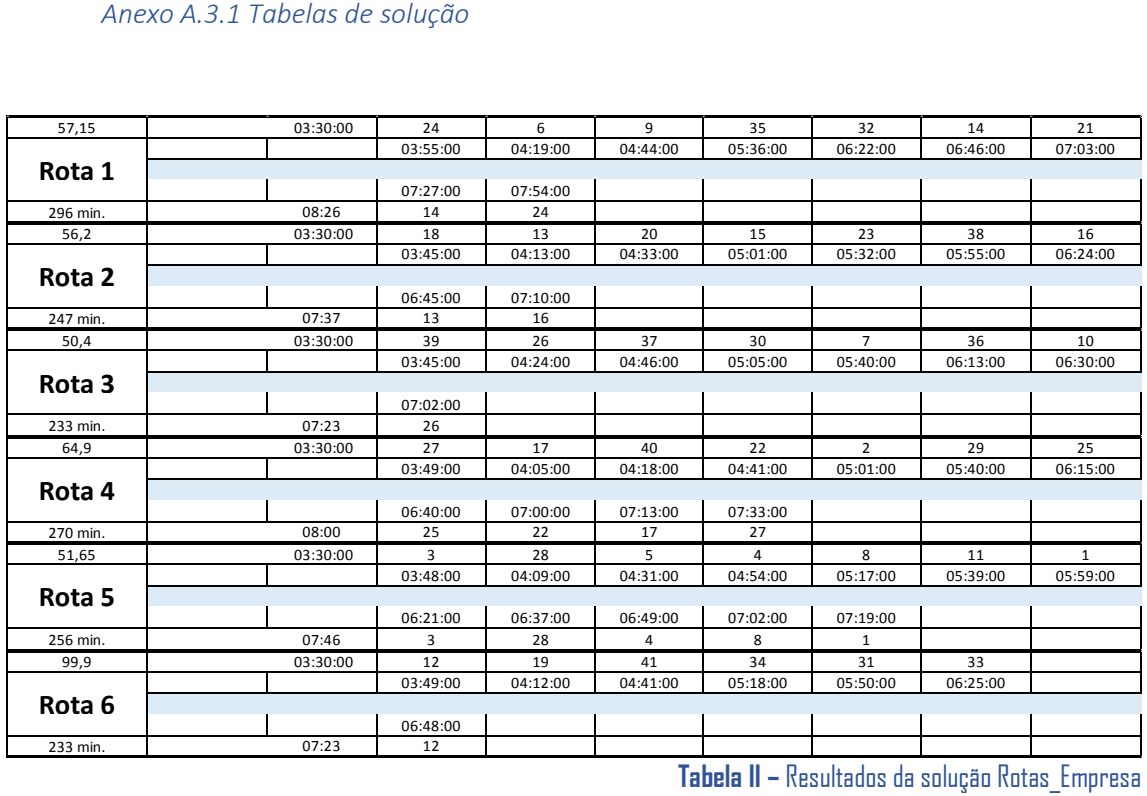

**Tabela II –** Resultados da solução Rotas\_Empresa

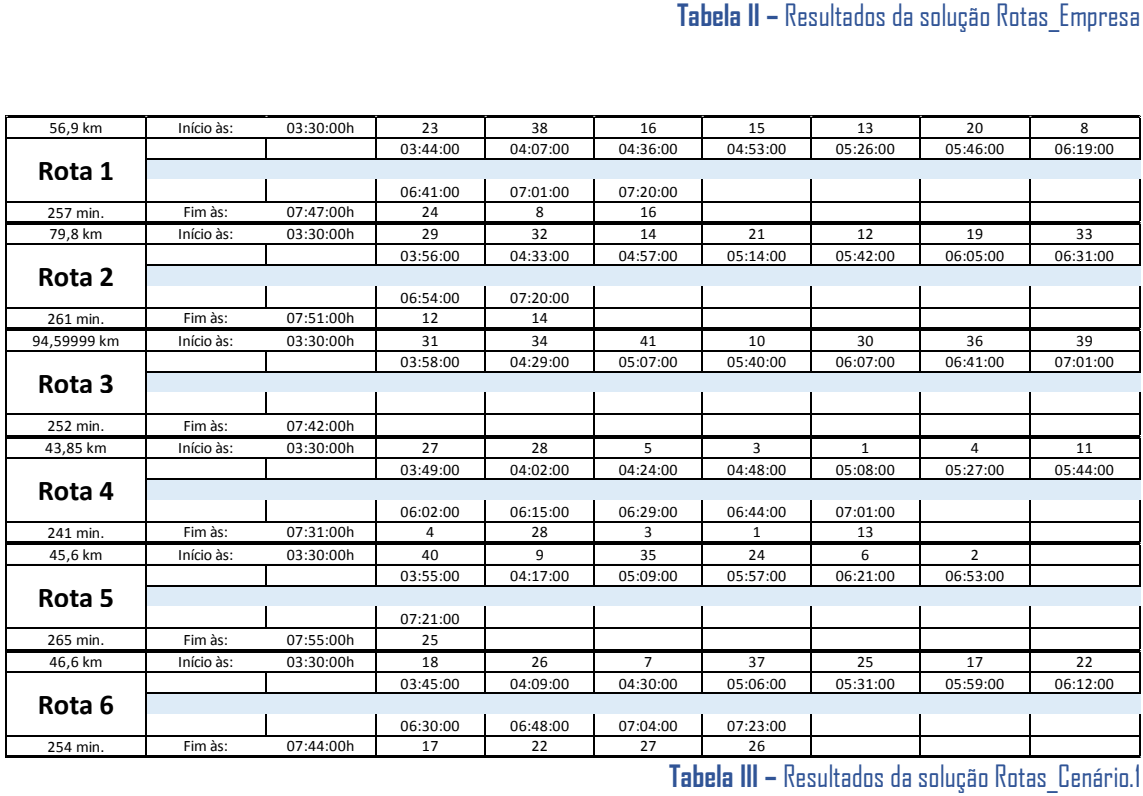

**Tabela III –** Resultados da solução Rotas\_Cenário.1

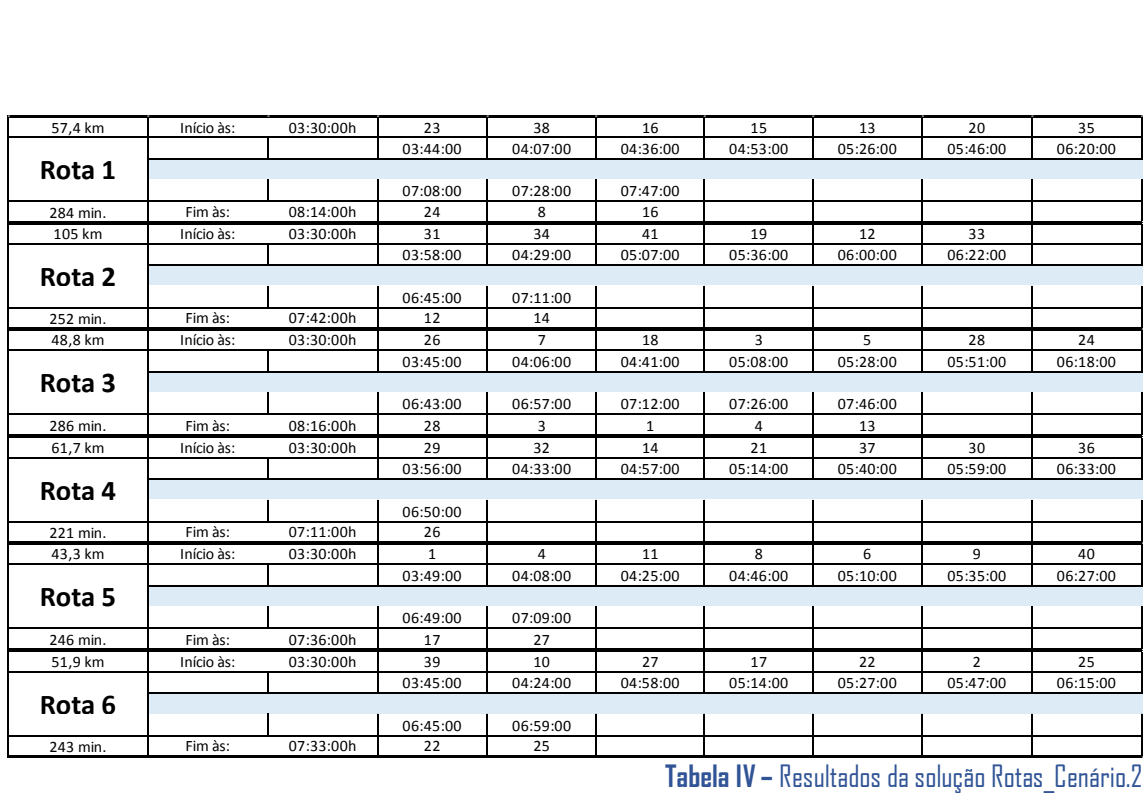

**Tabela IV –** Resultados da solução Rotas\_Cenário.2

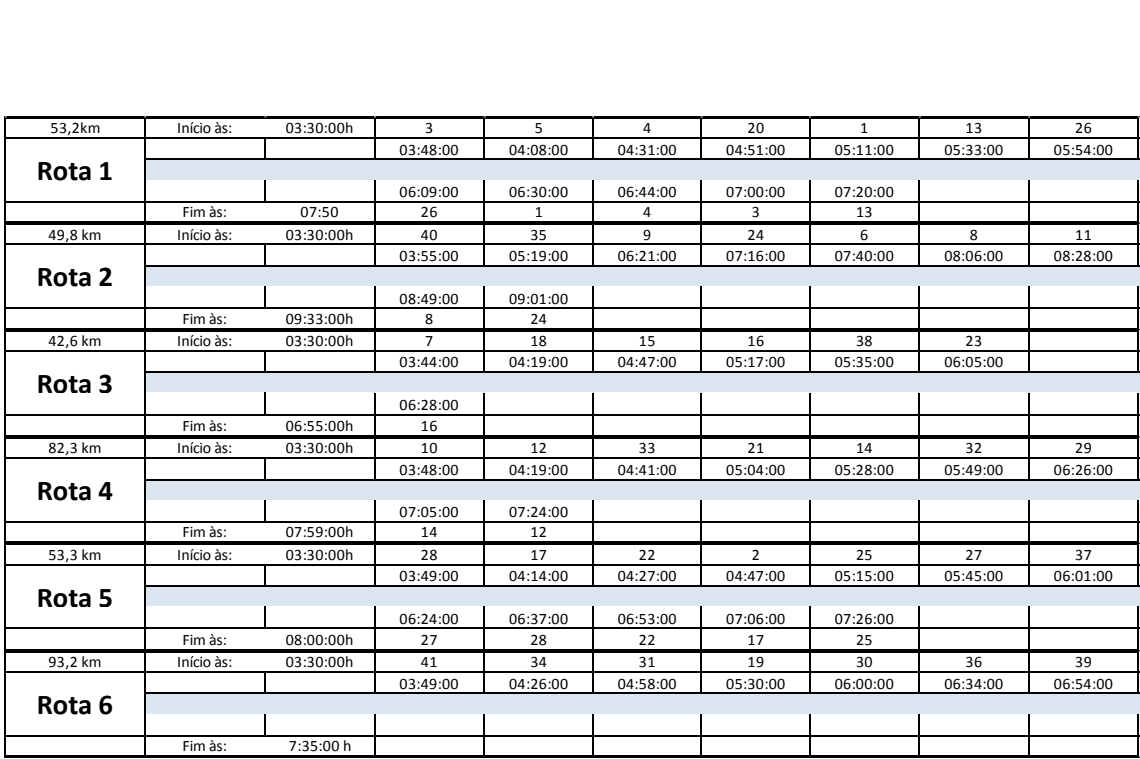

**Tabela V –** Resultados da solução Rotas\_VRPSolver

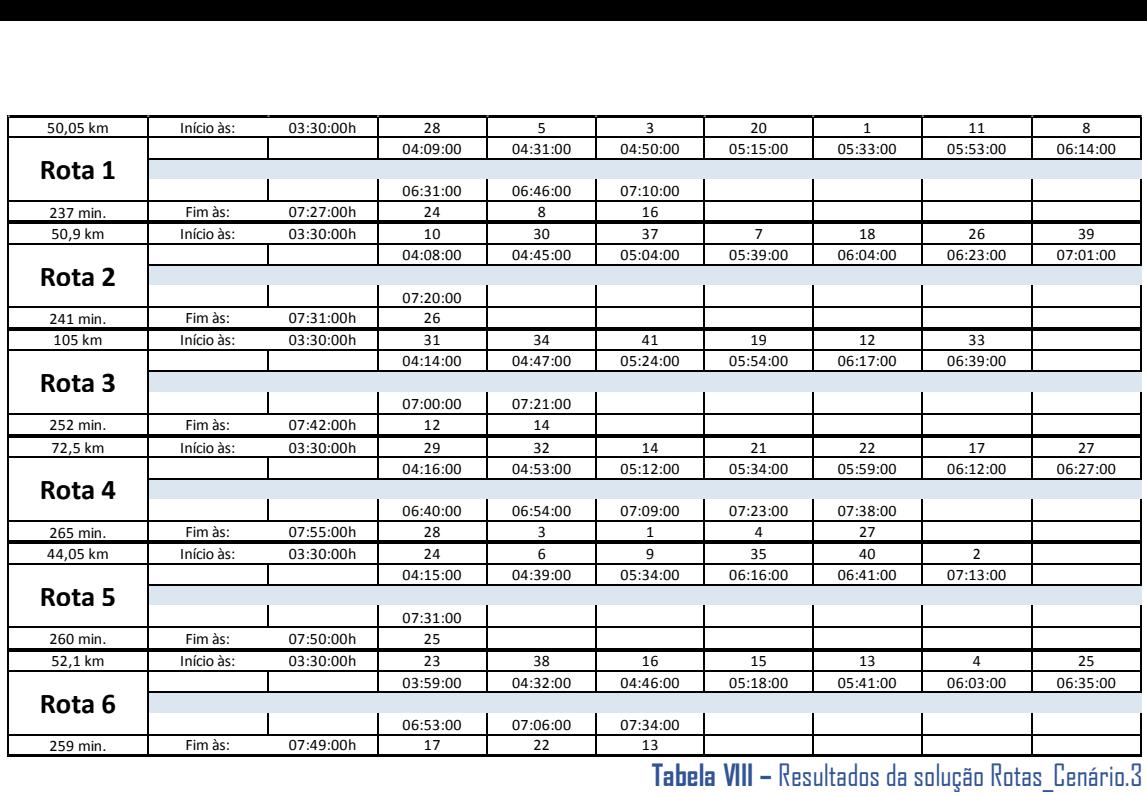

**Tabela VIII –** Resultados da solução Rotas\_Cenário.3

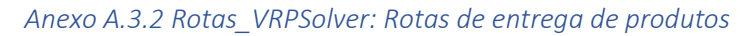

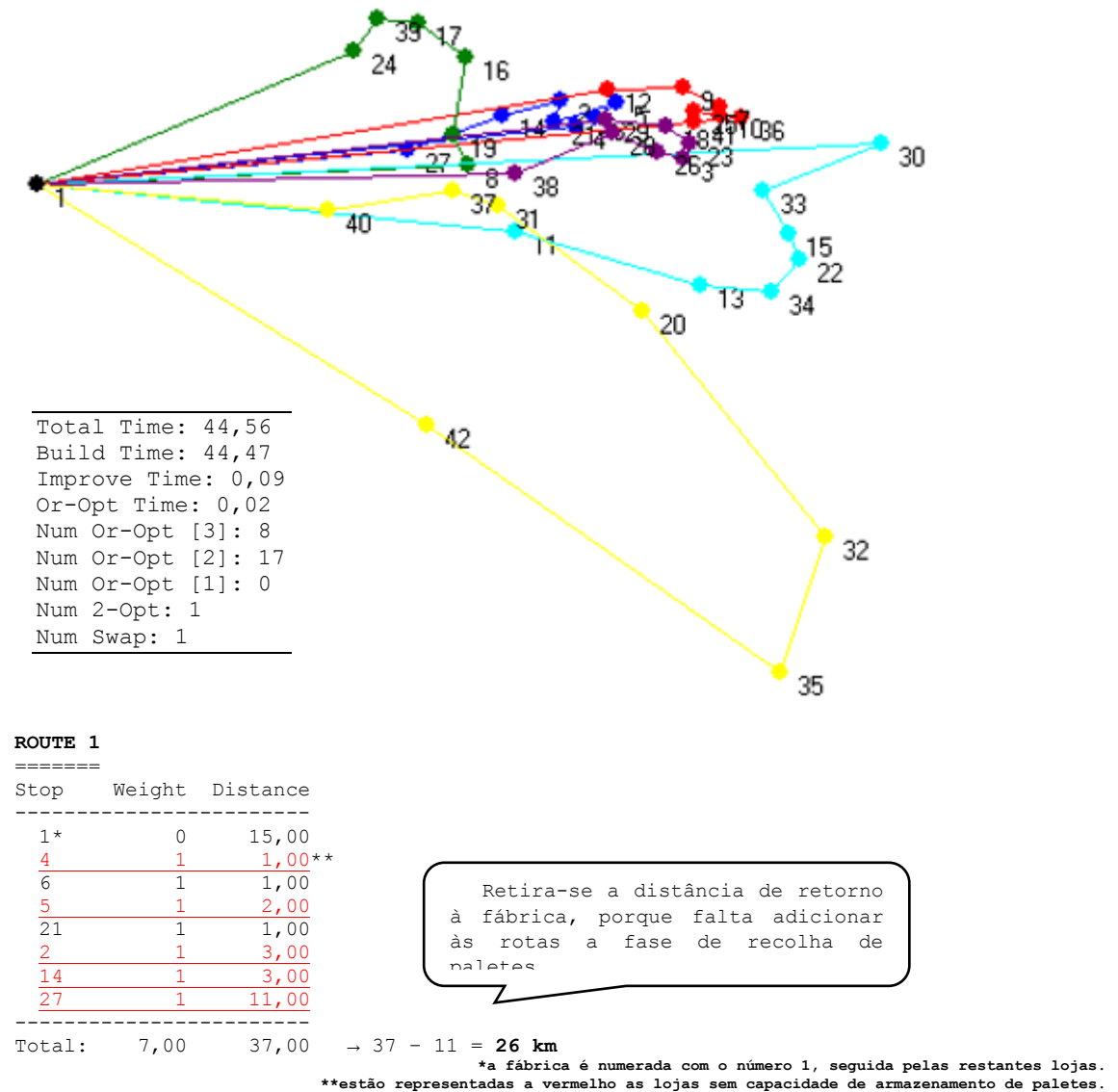

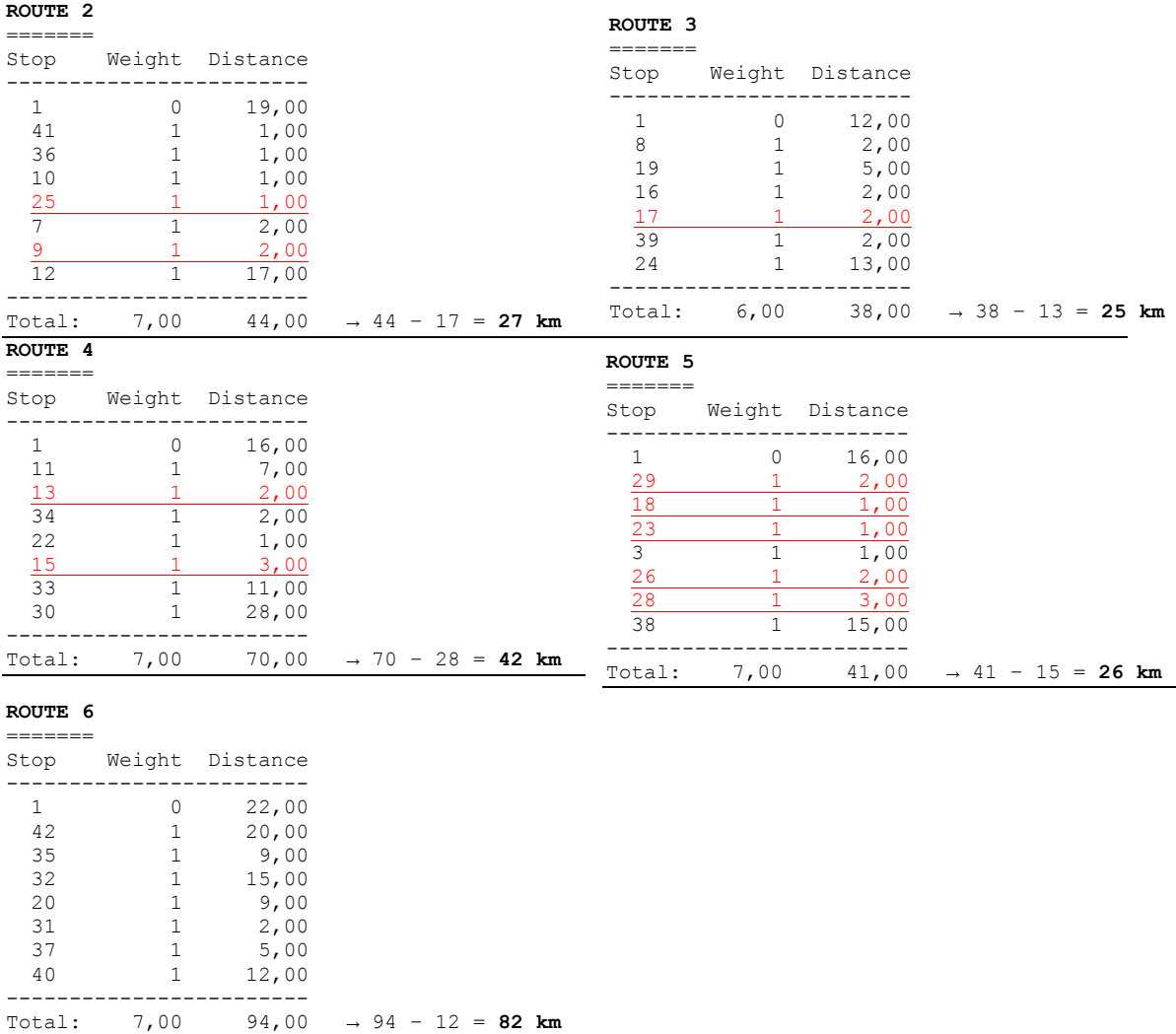

**• Rotas de entrega de produtos: 26 + 27 + 25 + 42 + 26 + 82 = 228 km (1162 min.)**

*Anexo A.3.3 Rotas\_VRPSolver: Rotas de recolha de paletes*

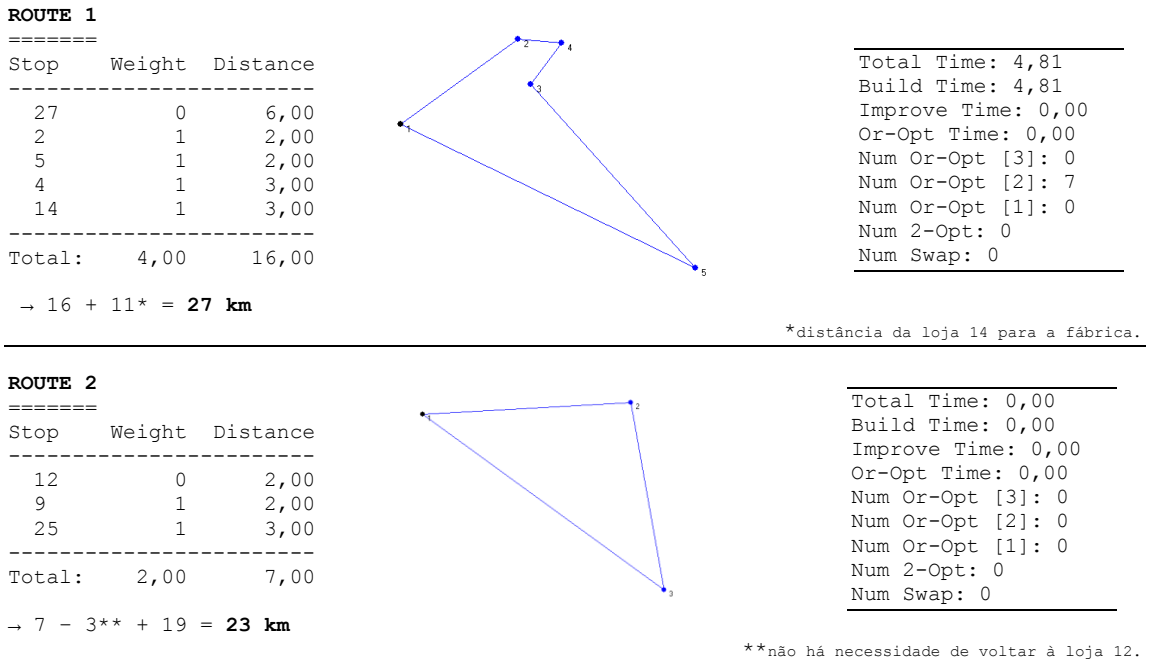

#### **ROUTE 3** =======  $\rightarrow$  3 + 14 = **17 km**\*\*\*

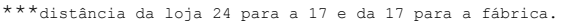

#### **ROUTE 4**

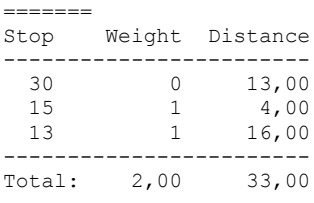

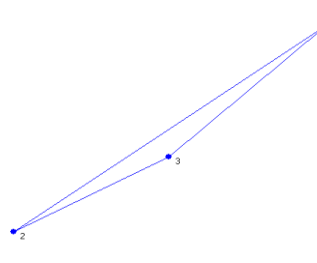

Total Time: 0,00 Build Time: 0,00 Improve Time: 0,00 Or-Opt Time: 0,00 Num Or-Opt [3]: 0 Num Or-Opt [2]: 7 Num Or-Opt [1]: 0 Num 2-Opt: 0 Num Swap: 0

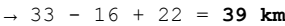

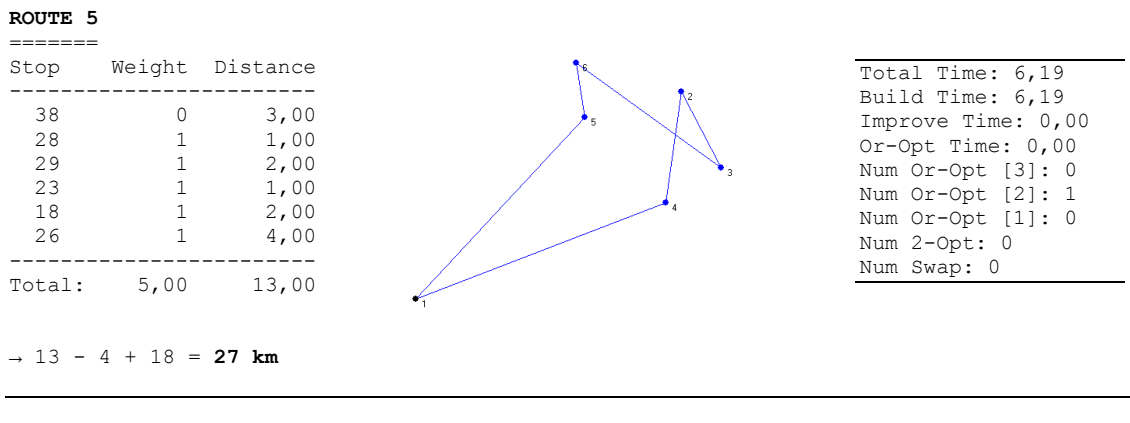

#### **ROUTE 6**

======= → **12 km**

**• Rotas de recolha de paletes: 27 + 23 + 17 + 39 + 27 + 12 = 145 km (376 min.)**

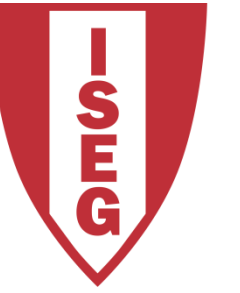

## **LISBON SCHOOL OF ECONOMICS & MANAGEMENT** UNIVERSIDADE DE LISBOA

# <span id="page-43-0"></span>**Anexo B Manual de instruções do Software - "**Melhor Conjunto de Rotas**" FLICHESA**

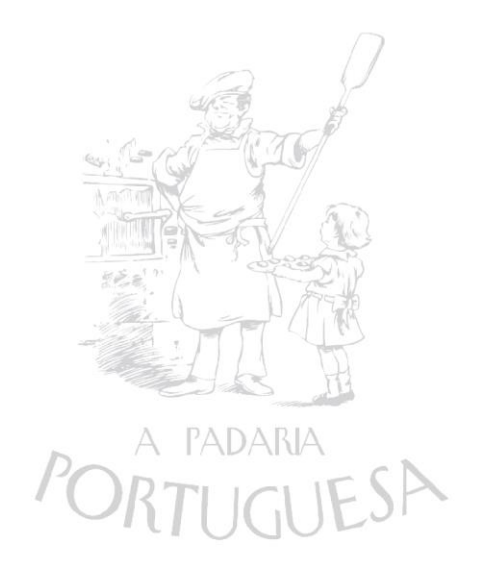

Feito por: Diogo Rafael Parreiras Pereira

# **Índice**

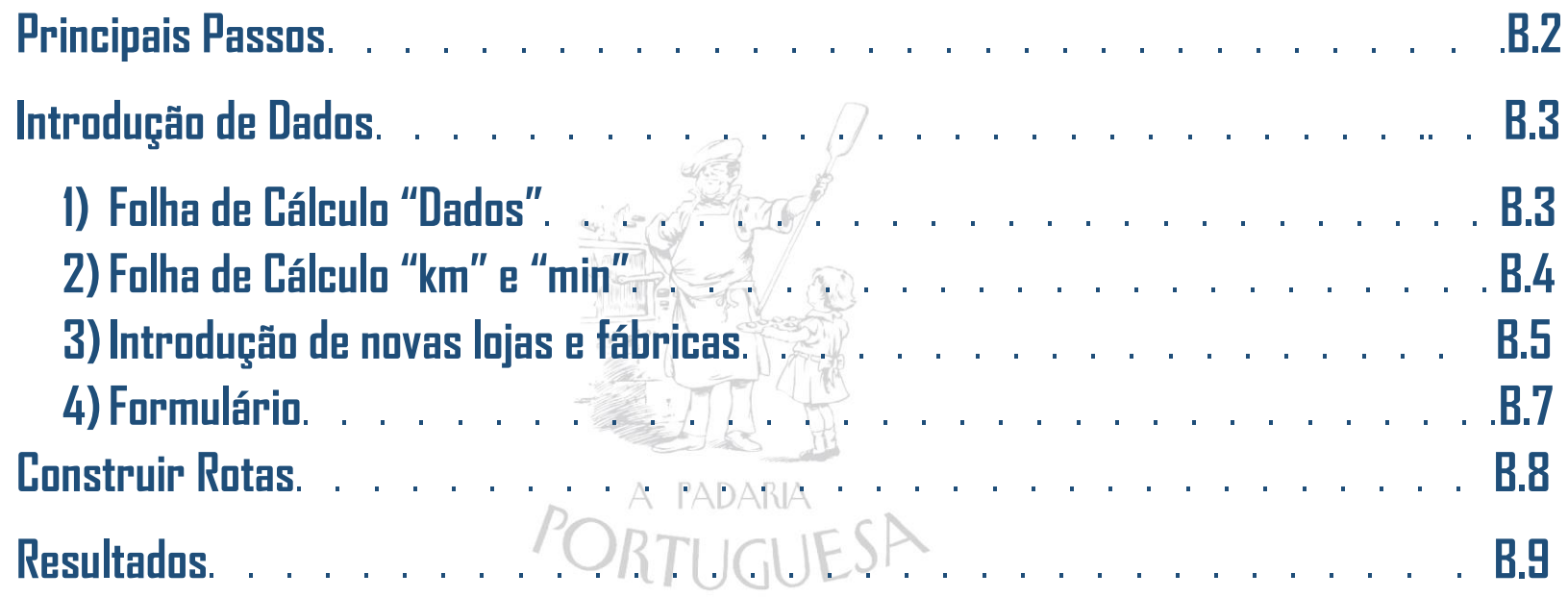

# **Principais Passos**

**Este manual de instruções refere-se ao Software "Melhor Conjunto de Rotas". O programa encontra-se num ficheiro em Excel, com o mesmo nome, e tem como principal funcionalidade a construção de rotas de distribuição de produtos e de recolha de paletes.**

**Para iniciá-lo basta abrir esse mesmo ficheiro. Uma vez aberto, deparamo-nos com cinco folhas de cálculo diferentes.**

**A ilustração 1, abaixo apresentada, constitui uma representação da folha de cálculo "Correr\_Programa", onde consta informação sobre a**  solução do problema apresentado, bem como algumas funcionalidades e atalhos importantes. Para além do botão, sobre o qual iremos falar ministro à <sup>l</sup> **frente, "Construir Rotas" foi também criada a funcionalidade "Apagar Resultados", que permite apagar todos os resultados referentes à solução apresentada na folha "Resultados". Os atalhos "Introduzir Dados", "Tempos" e "Distâncias", são utilizados para direcionar o utilizador para as folhas "Dados", "km" e "min", respetivamente.** 

**O próximo passo assenta na introdução dos dados, necessários à resolução do problema, e na leitura dos resultados após terminado o programa.**

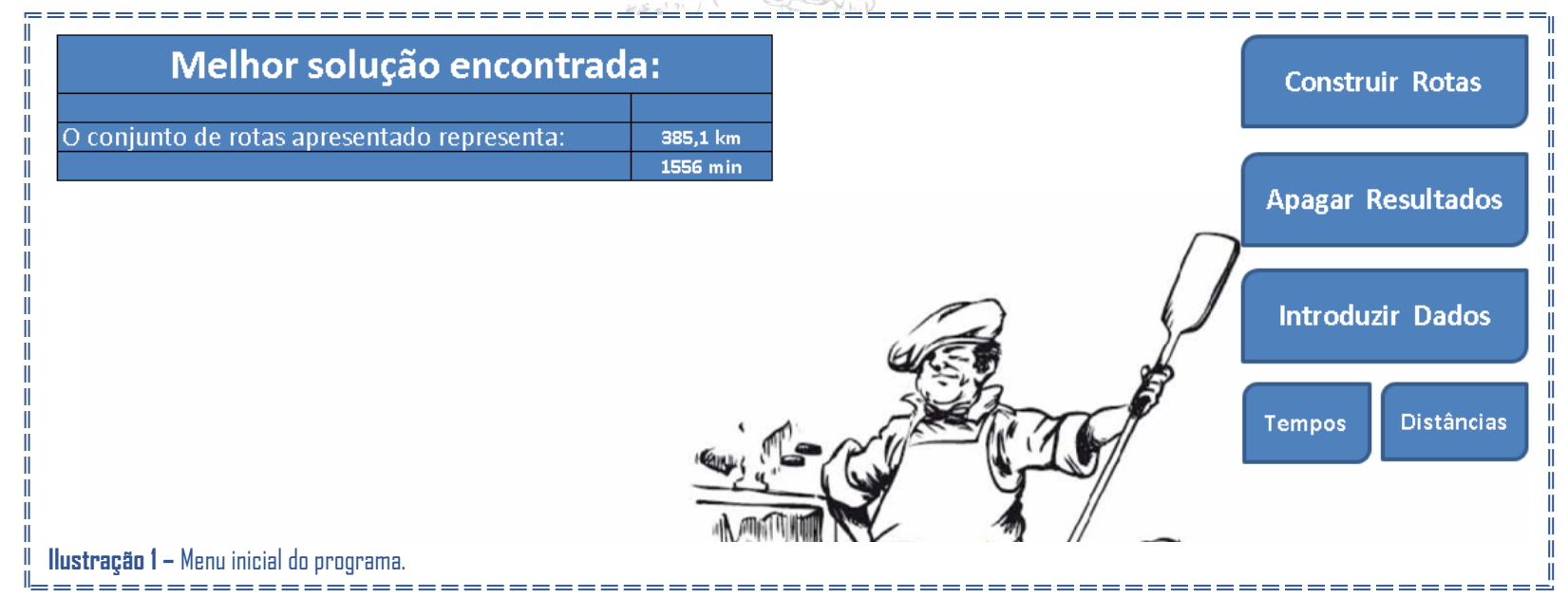

# **Introdução de Dados**

**Para proceder à construção das rotas desejadas é necessário que todos os campos, do ficheiro em Excel, estejam preenchidos. Os campos existentes estão presentes nas folhas de Excel ("Dados", "km", "min") e também nos formulários que aparecem ao iniciar o programa.**

## **1) Folha de cálculo "Dados"**

**Na folha "Dados" o utilizador depara-se com uma tabela com 7 colunas.** 

**Coluna nº 1 (B) - enumeração das lojas existentes. Esta enumeração foi imposta conforme o ficheiro de moradas das lojas, por ordem de abertura. Assim a loja nº 1 representa a que foi aberta em primeiro lugar.** 

**Coluna nº 2 (C) – "Nome" - nomes das respetivas lojas.**

**Coluna nº 3 (D) – "Logística inversa" – identificação das lojas que necessitam de logística inversa. Aqui identificam-se as lojas que necessitam (ou não) de recolha de paletes no próprio dia. Para tal basta escrever "Sim", para as que precisam, e "Não" para as restantes. Convém referir que neste tipo de dados, que implicam a utilização de letras, a utilização ou não, de letras maiúsculas é relevante. Ou seja, enquanto, por exemplo, "Sim" é reconhecido pelo software, a palavra "sim" já o não é.** 

**Coluna nº 4 (E) – "Hora de abertura" - hora de abertura das lojas. Neste caso, terá que ser utilizado o seguinte formato de célula:** ="07:30". **(ilustração 2)**

**Coluna nº 5 (F) – "Entregas a partir das 06:00h" – identificação das lojas que requerem entregas apenas a partir das 06:00h. Teremos então que escrever "Sim" (e não "sim") nas lojas que apenas permitem entregas a partir das 6h da manhã e "Não" nas restantes.**

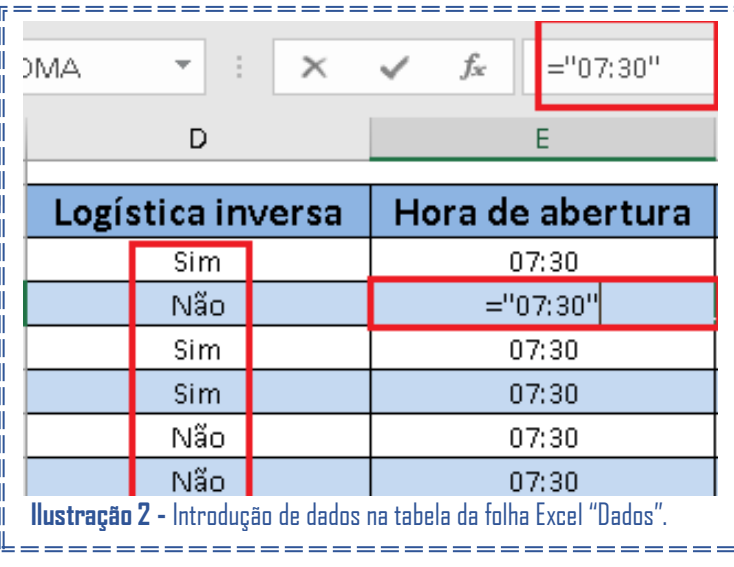

**Coluna nº 6 (G) e 7 (H) – "T. Descarga" e "T. Recolha" – identificação dos tempos de descarga do produto e dos tempos de recolha de paletes, respetivamente, em cada loja. Ambos em minutos e referentes ao tempo necessário, em cada loja, desde o estacionamento do veículo para iniciar a descarga até este voltar a arrancar, após efetuar o trabalho respetivo.**

## **2)Folhas de cálculo "km" e "min"**

**Ambas as folhas "km" e "min" contêm uma matriz com o número de linhas e de colunas igual ao número de lojas mais um (referente à fábrica). A primeira folha inclui as distâncias, em quilómetros, entre dois quaisquer pontos (fábrica e lojas). A segunda, por sua vez, inclui o** 

**tempo, em minutos, necessário para percorrer tais percursos. Em ambas as extremidades, lados superior e esquerdo das matrizes, está a fábrica e as numerações das lojas (coincidente com a folha "Dados"). O lado superior (coluna) diz respeito ao ponto de partida escolhido e o lado esquerdo (linha) ao ponto de chegada. A interseção da coluna e linha respetivas dá a informação pretendida (distância ou tempo).**

**No exemplo da ilustração 3 foi utilizada a matriz da folha "km" onde se enquadra a vermelho a distância da loja nº 5 (início) à loja nº 8 (fim). Assim, pode afirmar-se que da loja 5 à 8 são percorridos 3,3 Km. A folha de tempos, "min", está criada de forma idêntica.**

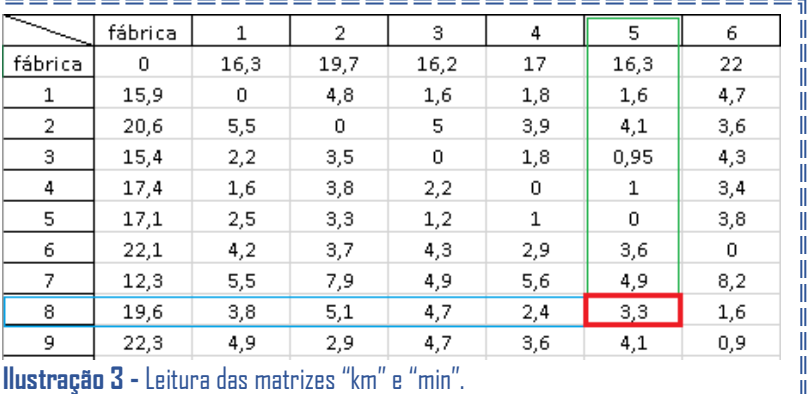

## **3)Introdução de novas lojas ou alteração de fábrica**

**Caso seja necessária a introdução de uma nova loja, as duas matrizes "km" e "min" terão de ser atualizadas, bem como todos os dados anteriormente descritos (Folha "Dados"). Logo, se for aberta uma nova loja, utilizando o exemplo anterior, esta será a loja nº 10 (ilustração 4). Terá então que se introduzir uma linha e uma coluna no fim de ambas as matrizes, com o número 10 (Passo 1). De seguida, acedendo ao site do Google Maps e utilizando o botão a vermelho (Passo 2), terão que se preencher os dois espaços existentes com as moradas do ponto de partida e do ponto de chegada (Passo 3). Por exemplo, da nova loja nº 10 para a fábrica, a distância em quilómetros será obtida escolhendo a rota com menor número de quilómetros e, de seguida, copiam-se os minutos necessários a percorrer esse mesmo percurso (Passo 4) completando a matriz "min". Neste exemplo há que introduzir na matriz "km" o número 16,8 (Passo 5). Para inverter o percurso basta carregar no símbolo enquadrado a vermelho (Passo 3) e voltar a recolher os mesmos dados (Passo 4). Neste caso, 16,3km é a distância desde a fábrica à loja nº 10 (Passo 5). Este procedimento é repetido para identificação dos trajetos entre todas as restantes lojas e a nova loja, até que a coluna e a linha com a numeração 10 estejam completamente preenchidas.**

**Como se pode observar (Passo 1 e Passo 3), a uma interceção entre o mesmo local de origem e destino corresponde o valor zero.** 

**Para o caso específico da alteração do local de abastecimento, neste caso a fábrica, os passos a tomar são os mesmos. Alterando apenas os dados da primeira linha e coluna (com o nome fábrica) das matrizes, em vez da sua criação.** 

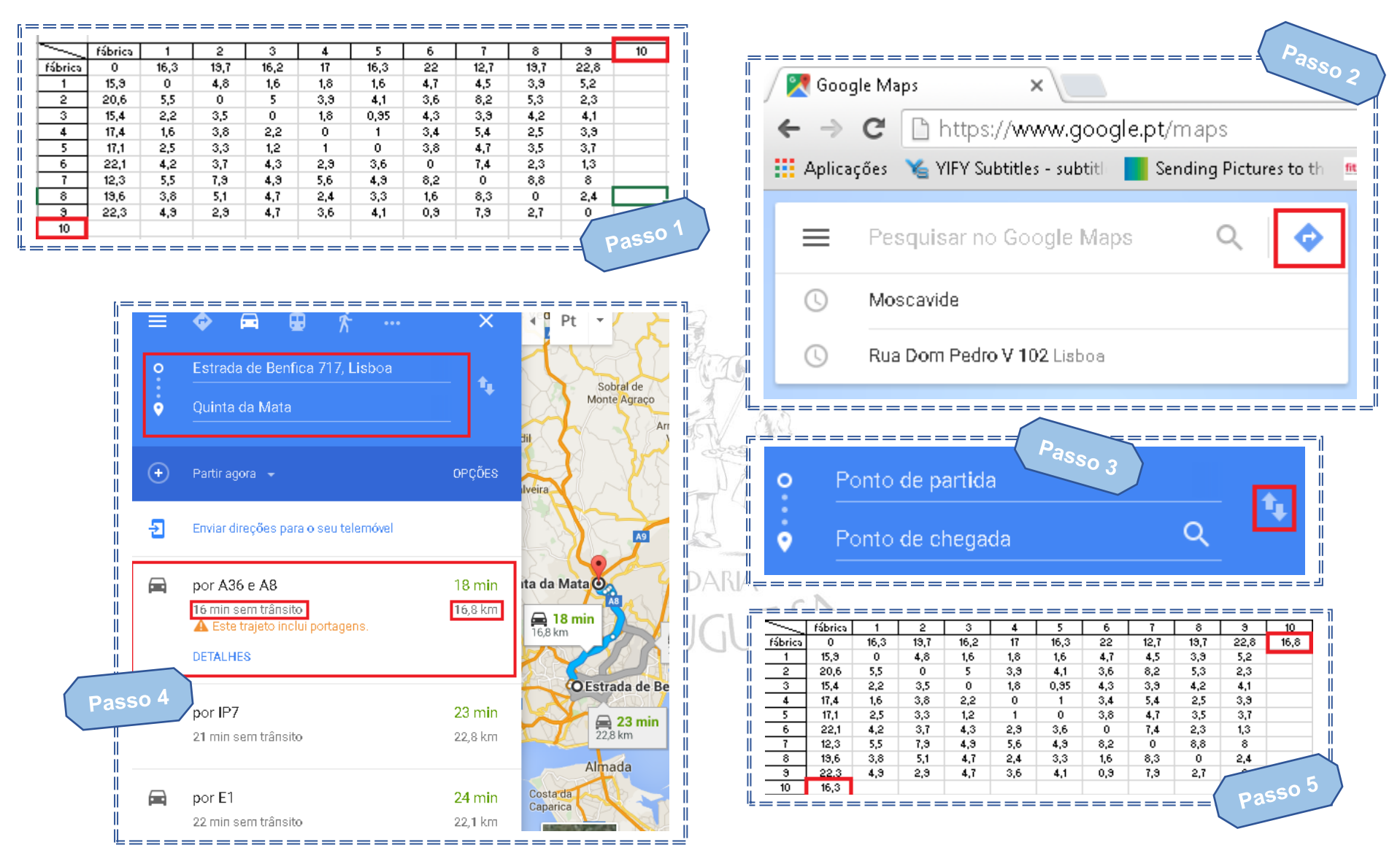

**Ilustração 4 -** Procedimento de atualização das matrizes "km" e "min".

## **4)Formulário**

**Por fim, falta apenas preencher o formulário que surge quando se inicia o programa "Melhor conjunto de Rotas", ao clicar no botão "Construir Rotas" (ilustração 1). Neste formulário todos os campos são obrigatórios e caso algum não esteja preenchido será apresentado um aviso (ilustração 5).** 

**Ao carregar "Cancelar" o programa fechar-se-á, enquanto que se clicar em "OK" o programa será reiniciado.**

**O formulário está dividido em 3 separadores: "Rotas Distribuição", "Rotas Recolha" e "Soluções". Devem ser utilizadas as setas enquadradas a vermelho para navegar na área** 

**dos separadores e pressionar em "OK" quando todos os campos estiverem preenchidos (ilustração 6). Ao escolher "OK" o programa irá iniciar, recalculando novas rotas.**

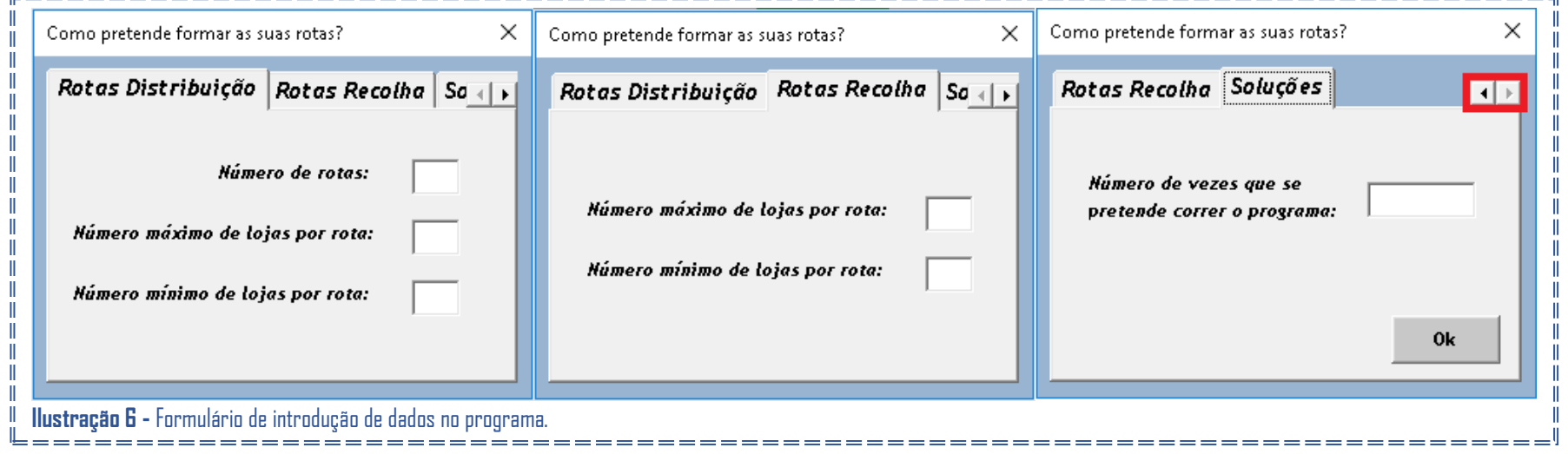

**Os resultados são diretamente influenciados pelo número de vezes que o respetivo programa é corrido (mais vezes conduz a resultados em geral melhores).**

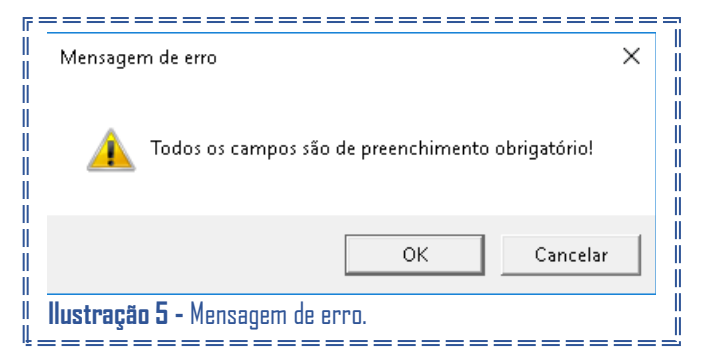

**Convém referir que o número mínimo e máximo de lojas por rota terá de permitir a geração de um conjunto de rotas, ou seja, têm que ser definidos de forma a que todas as lojas possam ser repartidas pelo número de rotas escolhido. Por exemplo, se existirem 36 lojas e 5 rotas, o número máximo lojas por rota nunca pode ser inferior a 8 lojas, pois se fossem 7 lojas por rota apenas seria possível a atribuição de não mais de 35 lojas. Enquanto o máximo de 8 já permitirá a atribuição de 40 lojas, valor superior a 36. O mesmo acontece para as rotas de logística inversa.**

# **Construir Rotas**

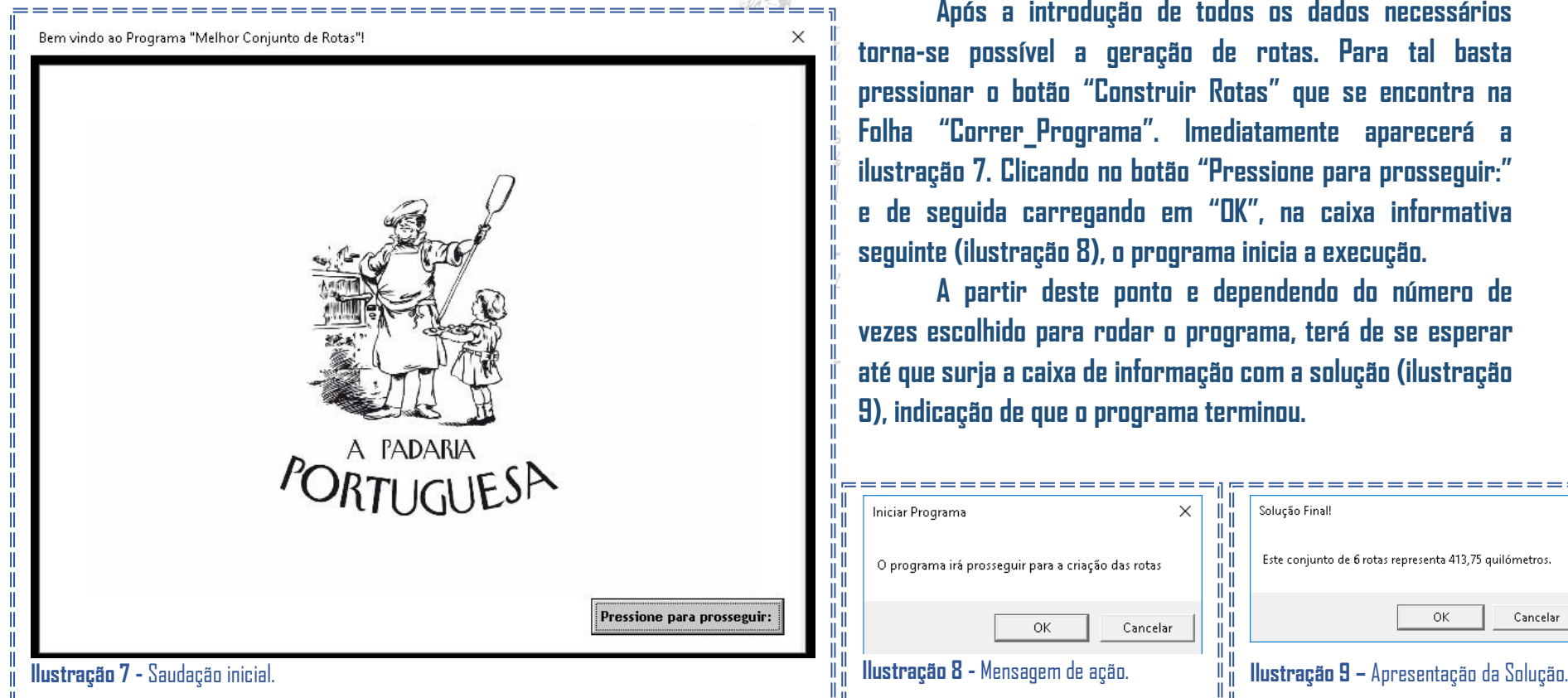

**Após a introdução de todos os dados necessários torna-se possível a geração de rotas. Para tal basta pressionar o botão "Construir Rotas" que se encontra na Folha "Correr\_Programa". Imediatamente aparecerá a ilustração 7. Clicando no botão "Pressione para prosseguir:" e de seguida carregando em "OK", na caixa informativa seguinte (ilustração 8), o programa inicia a execução.**

**A partir deste ponto e dependendo do número de vezes escolhido para rodar o programa, terá de se esperar até que surja a caixa de informação com a solução (ilustração 9), indicação de que o programa terminou.**

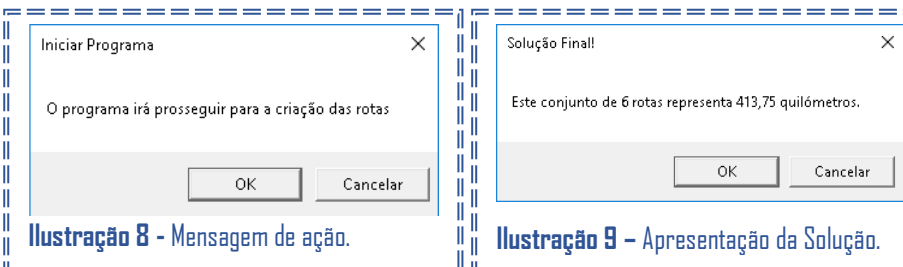

# **Resultados**

**Os resultados são apresentados na folha "Resultados", onde se identifica o melhor conjunto de rotas gerado. Os resultados são apresentados de forma simples e intuitiva como se pode verificar pela ilustração 10.**

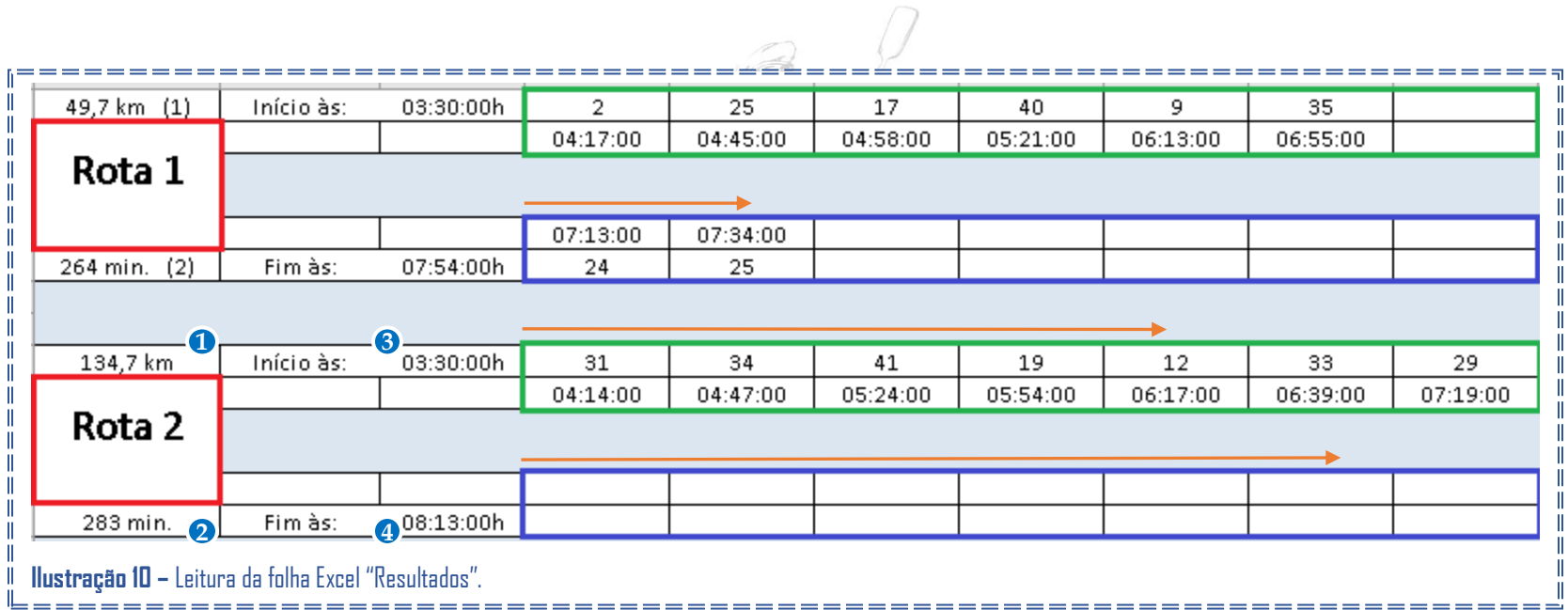

**Legenda da ilustração 10:**

O **Quilómetros que levará a percorrer a Rota 2.**

**Minutos que levará a percorrer a Rota 2.**

**Hora em que o veículo, dá início à distribuição (saída da fábrica).**

**Hora em que o veículo, termina a recolha (chegada à fábrica).**

**Assim, a área enquadrada a vermelho indica o número da rota em questão. À sua frente estão representadas as lojas de distribuição de bens na rota, enquadradas a verde, e as lojas de recolha de paletes, enquadradas a azul. Em cada uma destas áreas encontram-se sempre os números referentes às lojas, na parte superior, e a hora prevista de chegada às mesmas por baixo.**

**Os resultados lêem-se da esquerda para a direita para identificar a rota de distribuição e de logística inversa, como indicado nas setas da ilustração 10. Utilizando o exemplo acima, a rota 1 tem o seguinte percurso:** 

**■** Fábrica → 2→ 25→ 17→ 40→ 9→ 35→ (Logística inversa) → 24→ 25→ Fábrica

**E assim termina este manual de instruções!Está pronto para utilizar o programa... Bom trabalho!**

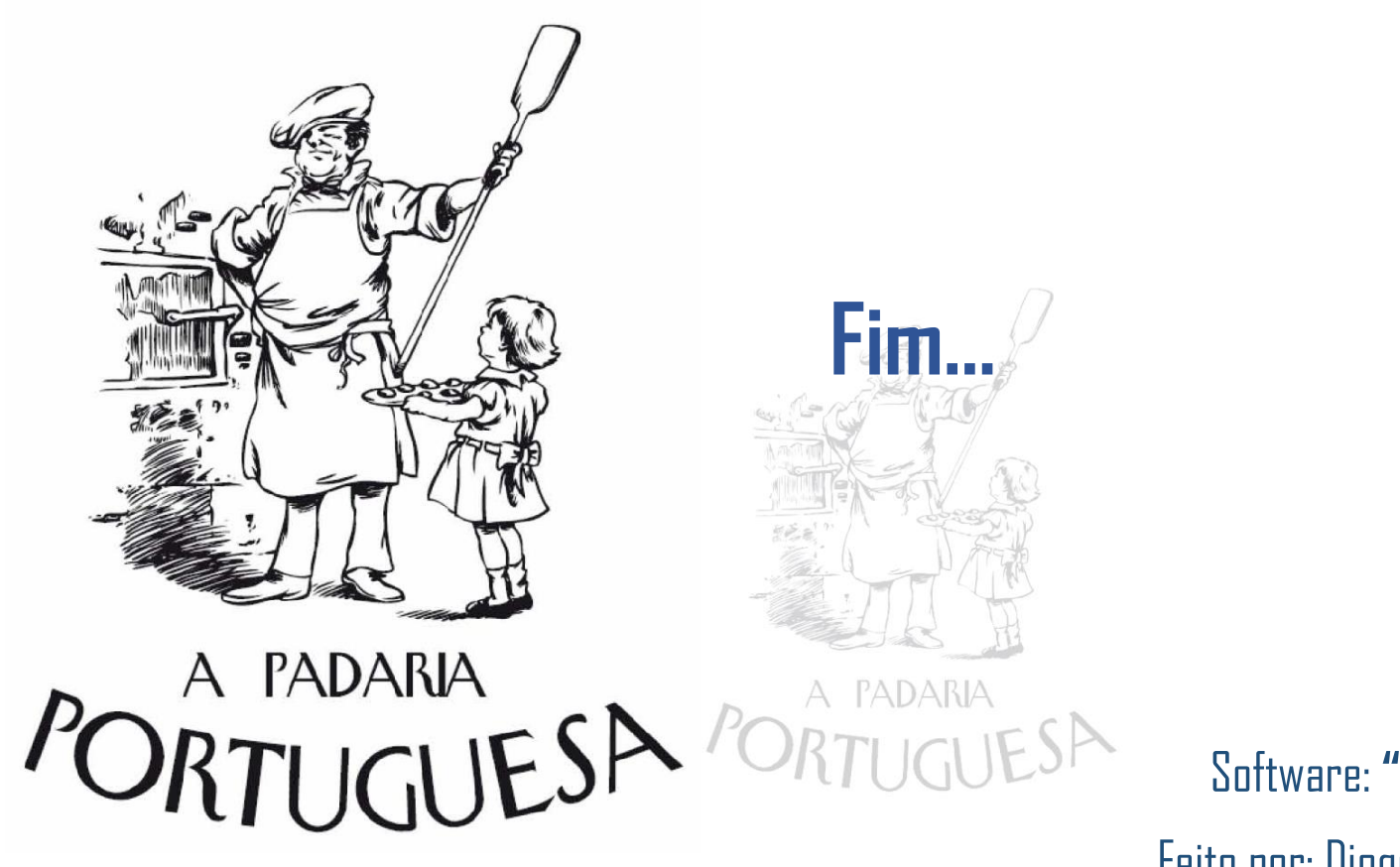

Software: **"**Melhor Conjunto de Rotas**"** Feito por: Diogo Rafael Parreiras Pereira Orientadores: Cândida Mourão e Ricardo Mateus

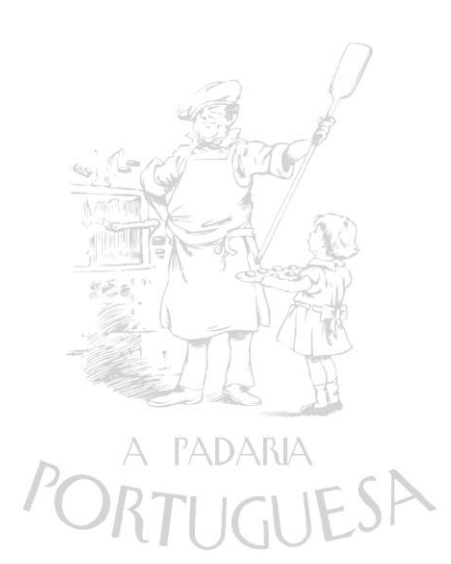